المفاهيم الأساسية لتكنولوجيا المعلومات دليل التدريب l

( ١-١ ) مقدمة

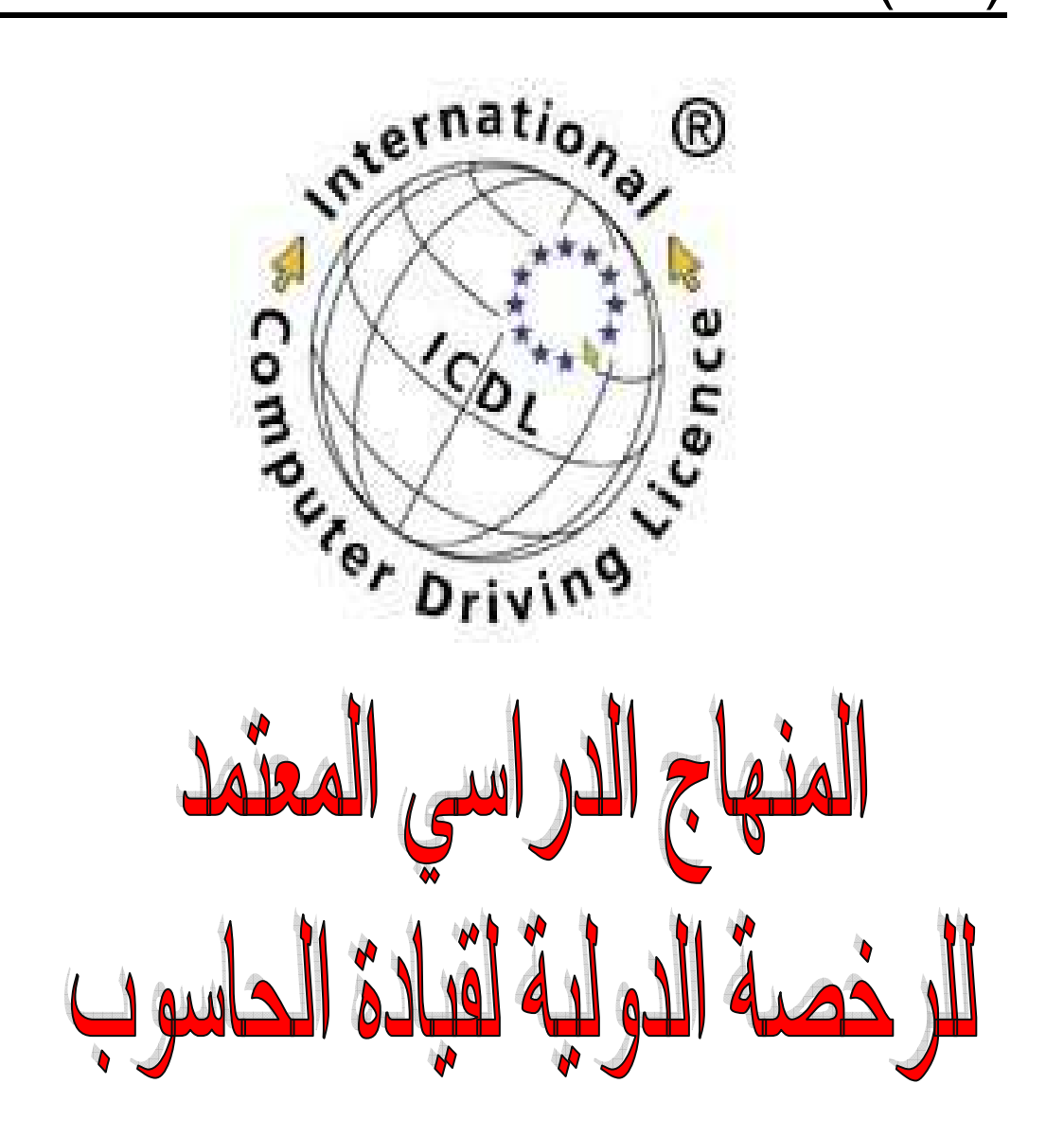

# المهندس صفاء الكرخي

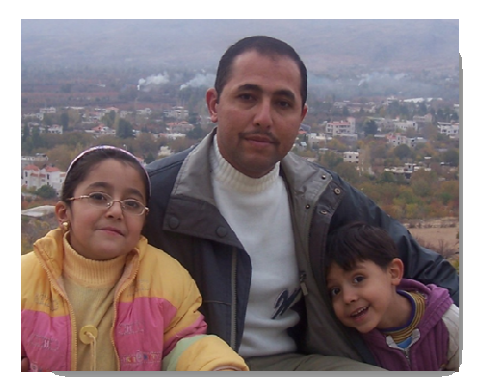

الرخصة الدولية لقيادة الحاسوب (الوحدة الأولى)

دليل التدريب

المفاهيم الأساسية لتكنولوجيا المعلومات

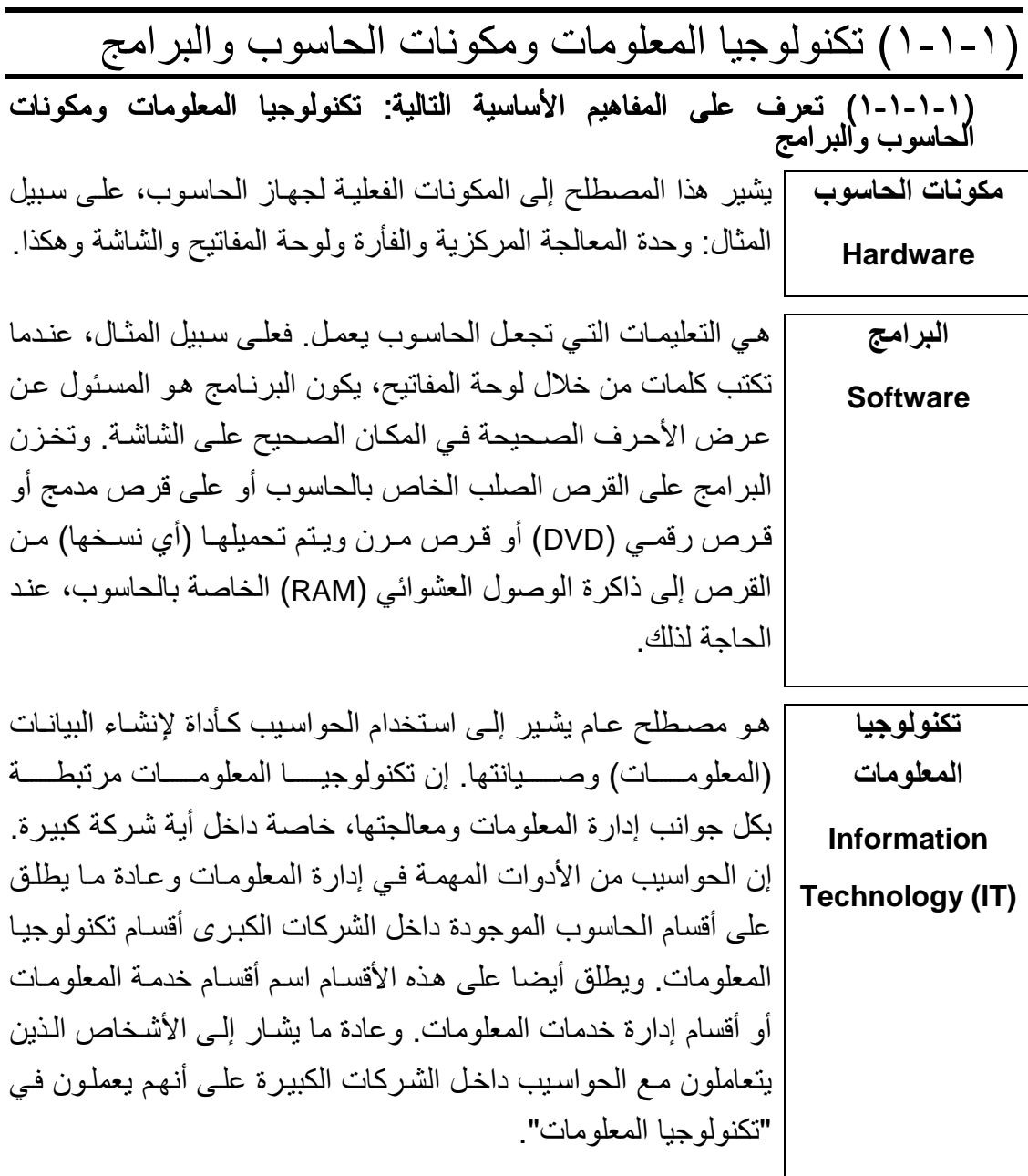

(١-١-٢) أنواع ال<u>حواسيب</u>

(١-١-٢-١) تعرف على الحواسيب الكبيرة والصغيرة والخاصة بالشبكات والشخصية والمحمولـة مـن حيث السـعة والسـرعة والسـعر والمسـتخدم. تعـرف أيضـًا علـى المقصـود بِلِمكاناتُ أجهزة الحاسوبِ الطرِّفية سواء الذكيةُ أو محدودة القدرات.

<mark>ما هو الحاسوب</mark> | كمـا هـو الحـال بالنسـبـة للحو اسـبب الكبيـر ة، فـإن الحو اسـبب الصــغير ة ذات قدر ات عالية جدا و غالية الـثمن أيضــا. لـم تعد الآن هنـاك فر و ق كبير ة بـين الصغير؟ الحو اسبب الكبير ة و الصــغير ة، و فــي أحيــان كثيـر ة، يسـتخدم المصــطلحان **Minicomputer** بـالمعنى نفسـه. وجـدير بالـذكر أن الحواسـيب الكبيـر ة كانـت أضـخم أنـواع الحاسوب من حيث الحجم ولذلك كانت تستخدمها الشركات الكبيرة فقط، في حين أن الحواسيب الصغيرة كانت تستخدمها شركات متوسطة الحجم.

> **ما هو الحاسوب** |كما يتضح من الاسم، يتميز الفائق؟

> > Supercomputer

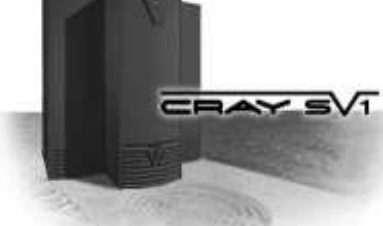

الحاسوب الفائق بإمكاناته العالية جدا، مع قدرة هائلة على معالجة<br>البيانات ويستخدم هذا النوع بشكل مصحص<del>ة</del> كبير من قبل الهيئات العسكرية. وفي الاستخدام المدنى، يستخدم في أغلب الأحيان في الأبحاث و أيضا في مجالات معينة مثل التنبؤ بالطقس، عندما يحتاج الأمر إلى معالجة قدر هائل من البيانات بسر عة وتمكن من عمل التنبؤات. لمزيد من المعلومات، ارجع إلى الموقع التالي: http://www.cray.com/

دليل التدريب

لقـد قامـت شــركة أي بــي إم (IBM) بابتكــار ما الفرق بين الحاسوب الشخصبي في عـام ١٩٨١. إن كـل الحاسوب الحواسيب الشخصية التى ظهرت بعد ذلك تعد الشخصي في نواحٍ كثيرة متوافقة مع التصميم الأصلي، و الماكنتوش؟ على الرغم من التعديلات العديدة التي تمت Personal على هذا التصميم ويشير مصطلح التوافق مع **Computer** الحاسوب الشخصبي إلى الحواسيب الشخصية & Macintosh النسي قامــت شــركات غيــر شــركة أي بــي إم بتصدنيعها وجعلتهما متوافقية مبع المواصيفات المعر وفة للحاسوب الشخصبي

وقد كانت أغلب الحواسيب الشخصية تستخدم نظام تشغيل يُطلق عليه اسم دوس. في حين أن أغلبها يستخدم الآن إصدار ا من نظـام وينـدوز ٍ من إنتـاج شركة مايكروسوفت (Microsoft) (ويندوز ٩٥ أو ٩٨ أو ٦٠٠٢). إن الماكنتوش الذي أنتجته شركة أبل (Apple) عبـار ة عن حاسوب ولكنـه لبص حاسوبًا شخصيا. وهو يستخدم نظام تشغيل مختلف ويحتـاج إلـي إصدارات خاصة من البرامج (على سبيل المثال، برامج معالجة الكلمات والجداول الإليكتر ونية). ويجب عليك تخصيص الأجهزة الإضافية حتى يمكن توصيلها بحاسوب من نوع ماكنتوش. لقد كان أهم ما يميز الحاسوب من نوع ماكنتوش عن الحاسوب الشخصبي هي واجهة التطبيق الرسومية أو بعبارة أخرى، استخدام الفأرة في تشغيل الحاسوب. فقد كان عليك أن تكون خبير ا بعض الشيء حتى يمكنك استخدام الحاسوب الشخصبي التـابع لك وصيانته لم تعد الآن هناك فروق كبير ة بين الحاسوب الشخصبي والمـاكنتوش، حتـي أن شركة مايكروسوفت اشترت أسهما في شركة أبل.

لمزيد من المعلومات، فم بزيارة الموقع التالي: http://www.apple.com

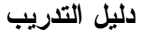

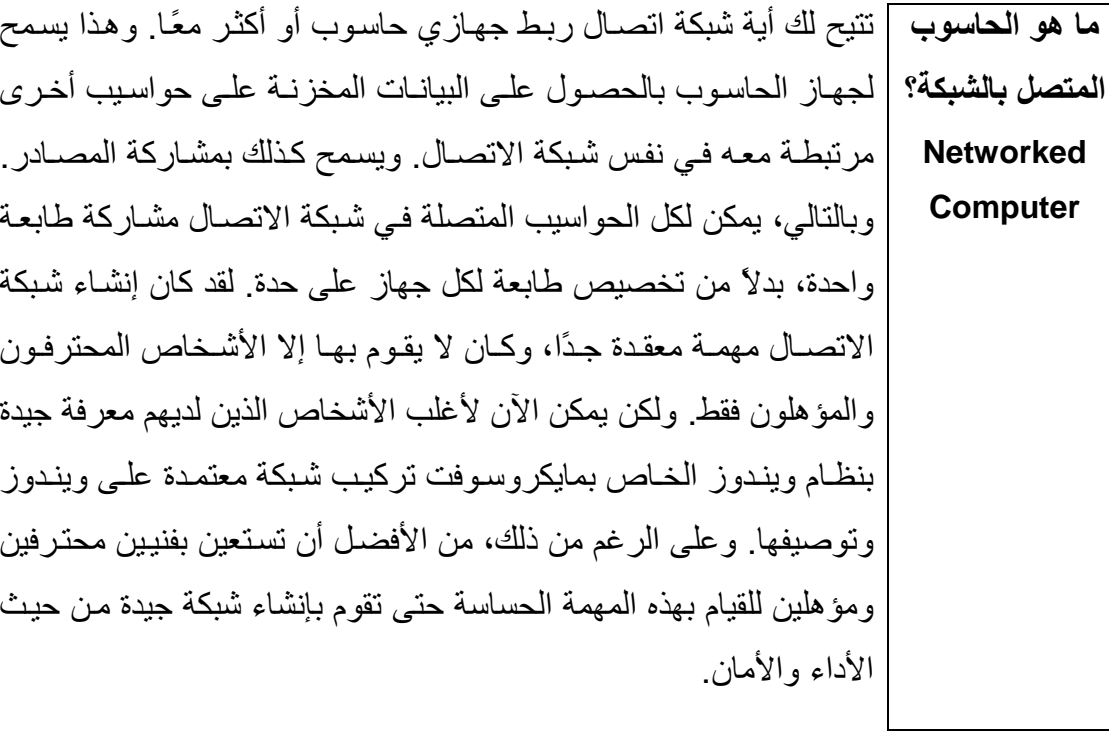

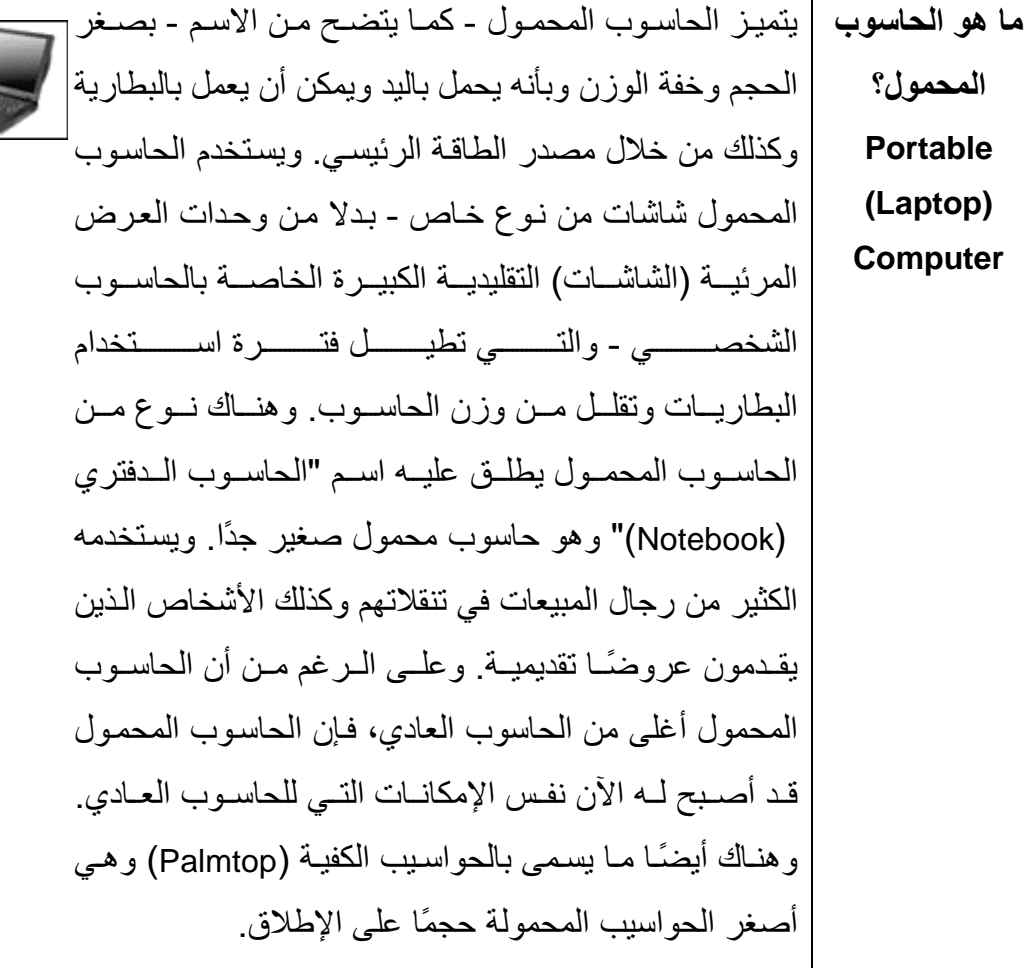

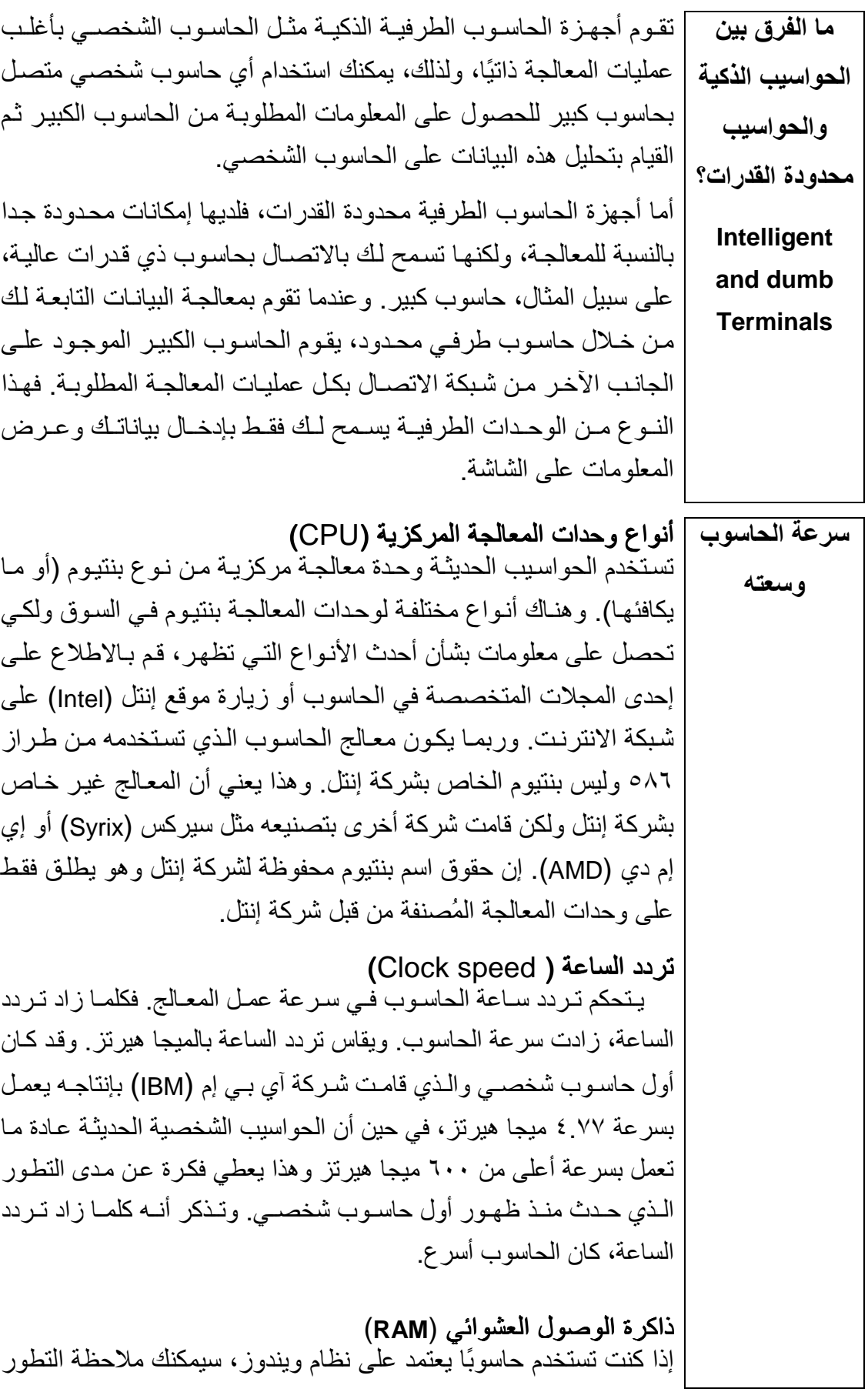

المفاهيم الأساسية لتكنولوجيا المعلومات دليل التدريب الكبيس السذى سسيطرأ علسى أداء الحاسسوب السذى تسستخدمه عنسد إضافة المزبد من ذاكر ة RAM. سر عة القر ص الصلب وسعته التخز بنبة تختلف الأقر اص الصلبة حسب سر عتها - والتبي تتحدد من خلال ز من الوصول إلى البيانات ـ وهي تقاس بالمبللي ثانية. فكلما قل زمن الوصول، زادت سرعة تخزين البيانات على القرص الصلب أو استرجاعها منه. إن السعة التخزينية للأقراص الصلبة في تزايد مستمر، وذلك بالتزامن مع ظهور الأنواع الجديدة من الأقراص. وتقاس هذه السعة بالجيجا بايت. وبساوي الجبجا بابت الواحد ١٠٢٤ مبجا بابت.

(١-١-٣) الأجزاء الرئيسية للحاسوب الشخصبي

(١-١-٣-١) تعرف على الأجزاء الرئيسية لأي حاسوب شخصي: وحدة المعالجة المركزية والقرص الصلب ووحدات الإدخال والإخراج المعروفة وأنواع الذاكرة ووحدات التخزين القابلــة للإزالــة مثـل الأقـراص المرنــة والمدمّجــة وأقـراص Zip وهكـذا. اكتشـف المقصــود بالجهاز الطرفي.

> وحدة النظام | يطلق هذا الاسم على الصندوق الرئيسي الخاص بالحاسوب The System | الشخصبي والذي يحتوي على المكونات المختلفة التي يتألف **Unit** منهـا جهـاز الحاسـوب فتوجـد بهـذه الوحـدة - علــى سـببل المثال ـ اللوحة الأم (لوحة النظام) والتبي تشتمل على كل الأجزاء الرئيسية، مثل المعالج. ويوجد بها أيضًا مكونـات أخرى مثل القرص الصلب ومشغلات الأقراص المرنية والمدمجة وهكذا. وهناك نوعان لهذه الوحدة وهما الوحدة الر أسية ـ و التي تظهر ٍ في الشكل المقابل ـ و الوحدة الأفقيـة، التي تم تصميمها لكي توضع على المكتب الذي تعمل عليه وتوضع الشاشة فوقها

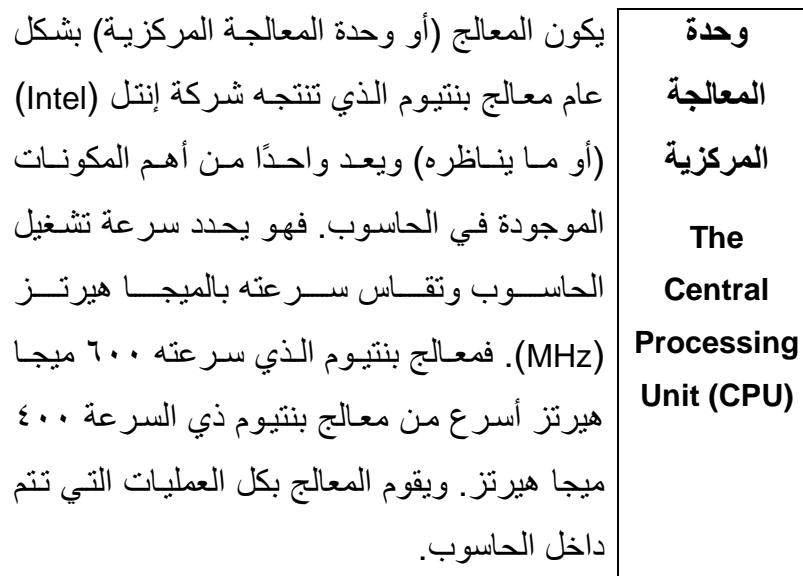

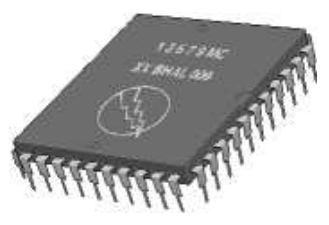

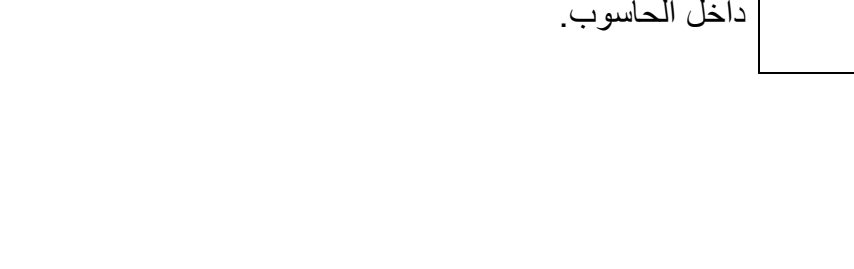

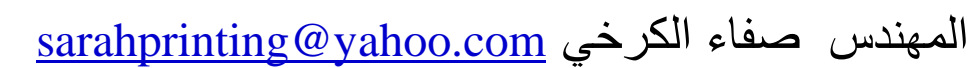

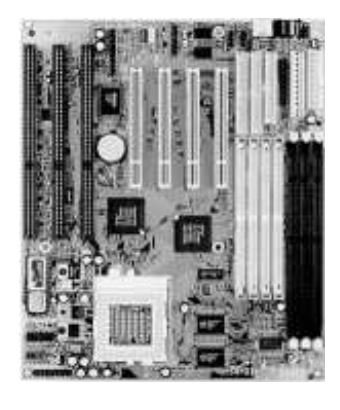

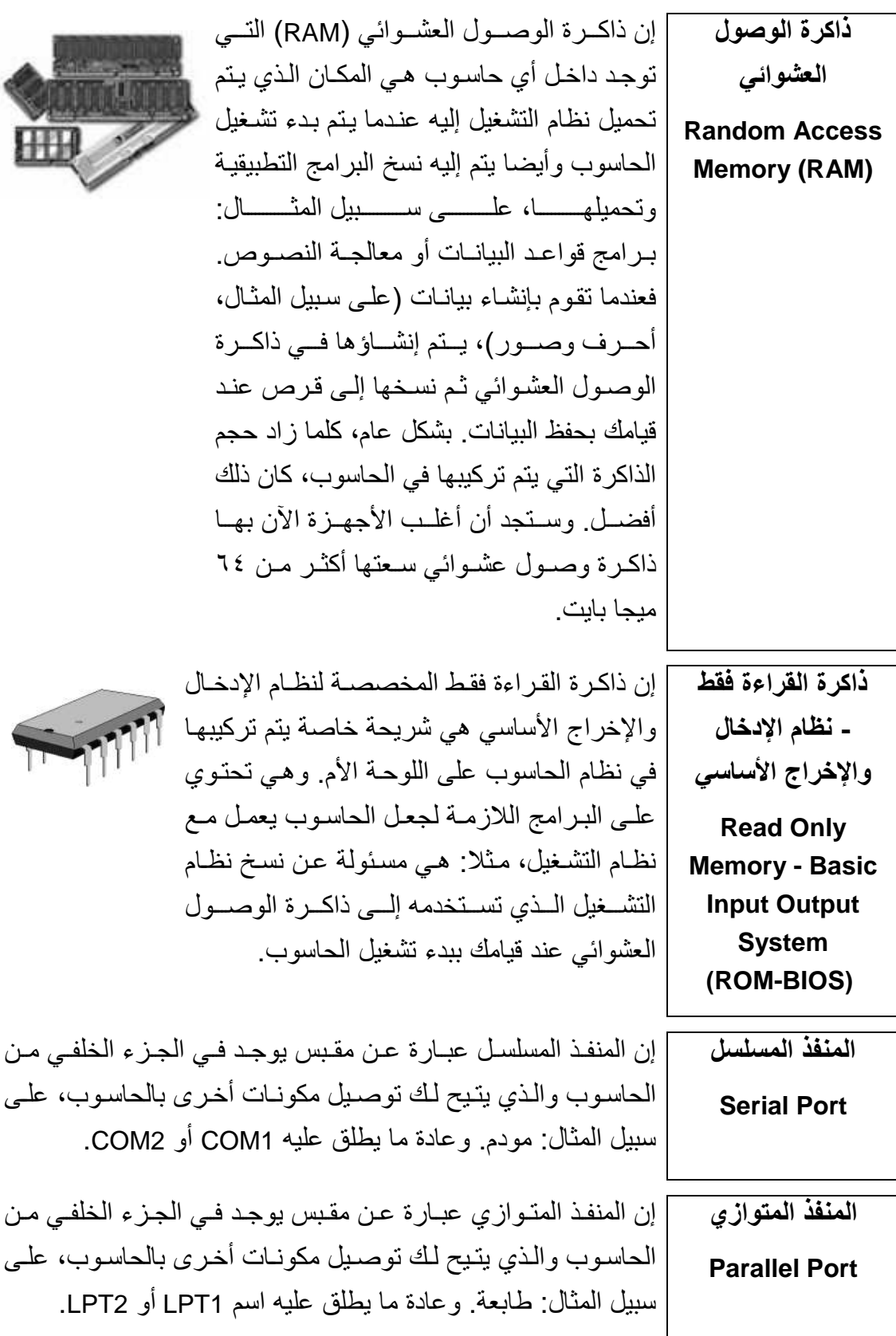

دليل التدريب

إن شاشة العرض المرئية هي شاشة من النوع الذي يستخدم مع وحدة العرض أجهزة التلفاز والتبي تعرض من خلالها البرامج وهناك أحجام كثيرة (شاشة العرض) للشاشات تتراوح مـا بين ١٥ إلـى ٢١ بوصـة. ويجب أن تعرف أن **Monitor** الشاشات ذات الجودة المتدنية أو التي لا تتم صيانتها بشكل جيد يمكن أن تضر عينيك.

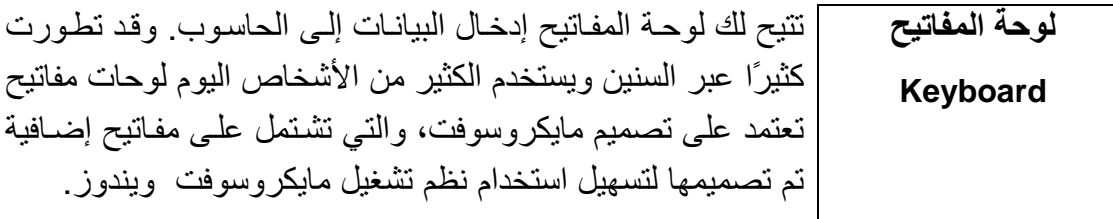

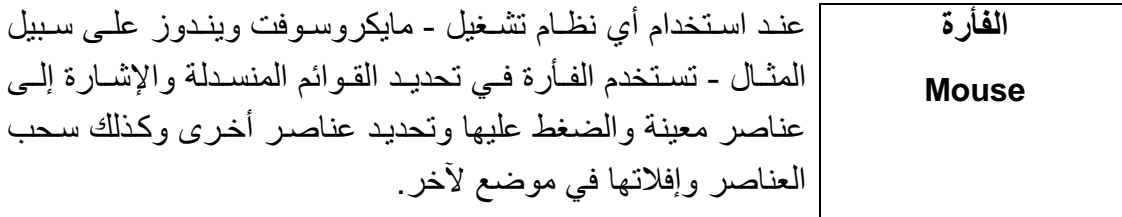

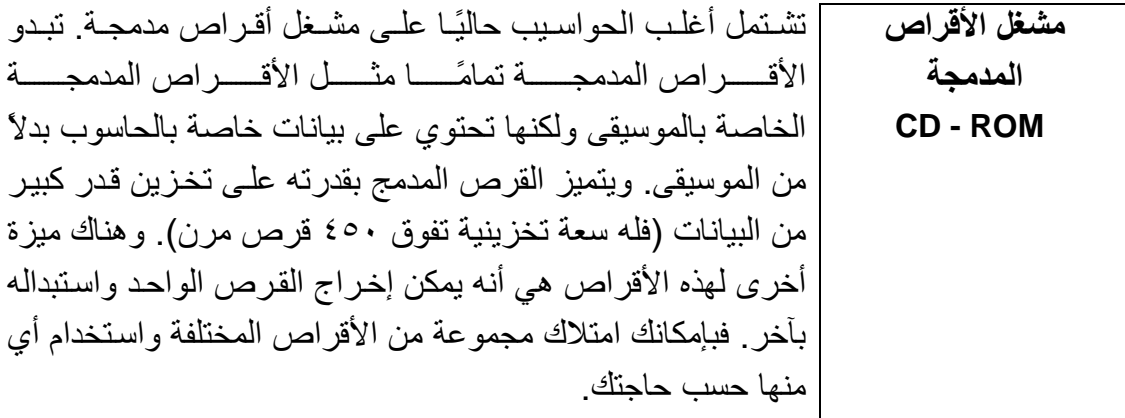

المفاهيم الأساسية لتكنولوجيا المعلومات

مشغلات الأقراص الرقمية متعدد الاستخدامات **Digital Versatile Disk** (DVD)

| تشبه مشـغلات الأقـر اص المدمجـة ولكنهـا تسـمح لـك باسـتخدام الأقراص الرقمية (DVD) والتي تقوم بتخزين معلومات أكبر بكثير من القرص المدمج العادي. وهي تقوم أيضـا بنقل البيانـات من القرص إلى الحاسوب بشكل أسرع، مما يسمح لك بمشاهدة الأفلام على شاشة الحاسوب التي تستخدمها.

ويمكن لأي قرص مدمج تخزين ٦٥٠ ميجا بايت من البيانات، في حين أن القرص الرقمي متعدد الأغراض ذا الطبقة الواحدة والوجه الواحد بمكنه تخزين ٤.٧ جيجا بايت من البيانات.

وبسع القرص الرقمي القباسي متعدد الأغر اض ذو الطبقتين ٨.٥ جيجـا بـايـت مـن البيـانـات، ويسـع النـوع ذو الـوجـهين منـه ١٧ جيجـا بايت من البيانـات (أي مـا يزيد علـى السـعة التخزينيـة لأي قرص مدمج بخمس وعشرين مرة).

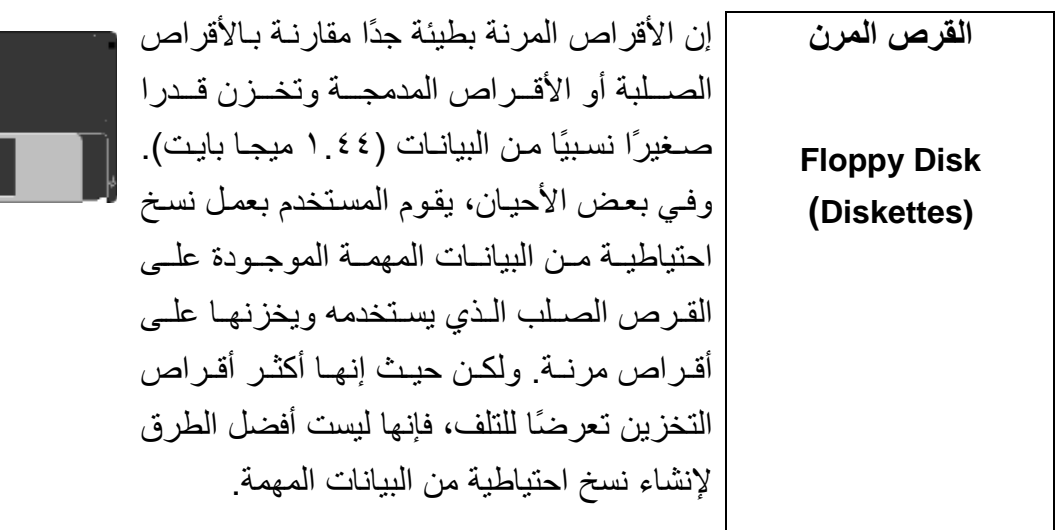

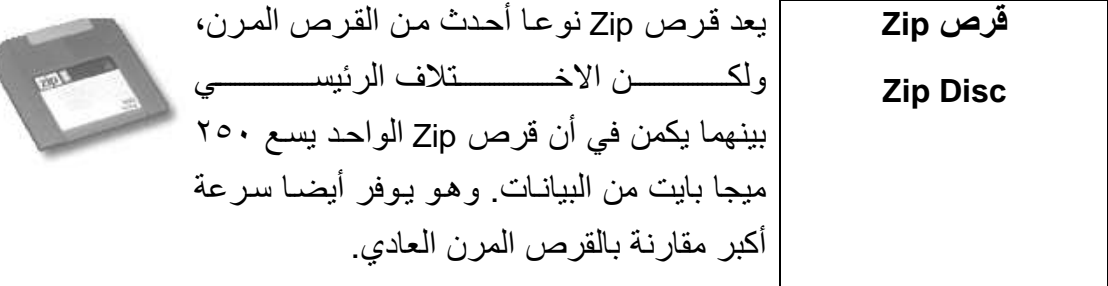

دليل التدريب

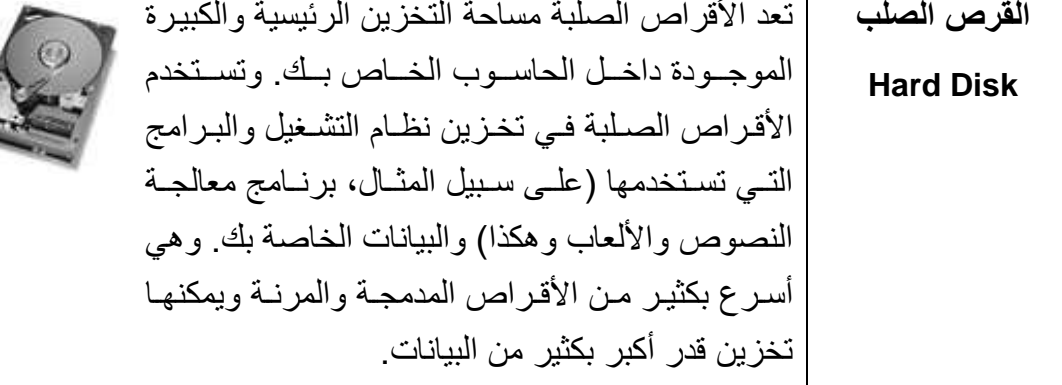

| هو أي جهاز يمكنك توصيله بالحاسوب التابع لك. فيمكنك توصيل ماسح ما هو الجهاز ضوئي أو مودم بالجزء الخلفي لوحدة الحاسوب. الطرفي؟ **Peripheral Device** 

> المكونات أو البطاقات الإضافية

يمكن تركيب العديد من المكونات الإضافية بسهولة في الحاسوب، وهذا يتيح لك إمكانية تحديث الحاسوب كلما ظهرت أجهزة أحدث وأفضل

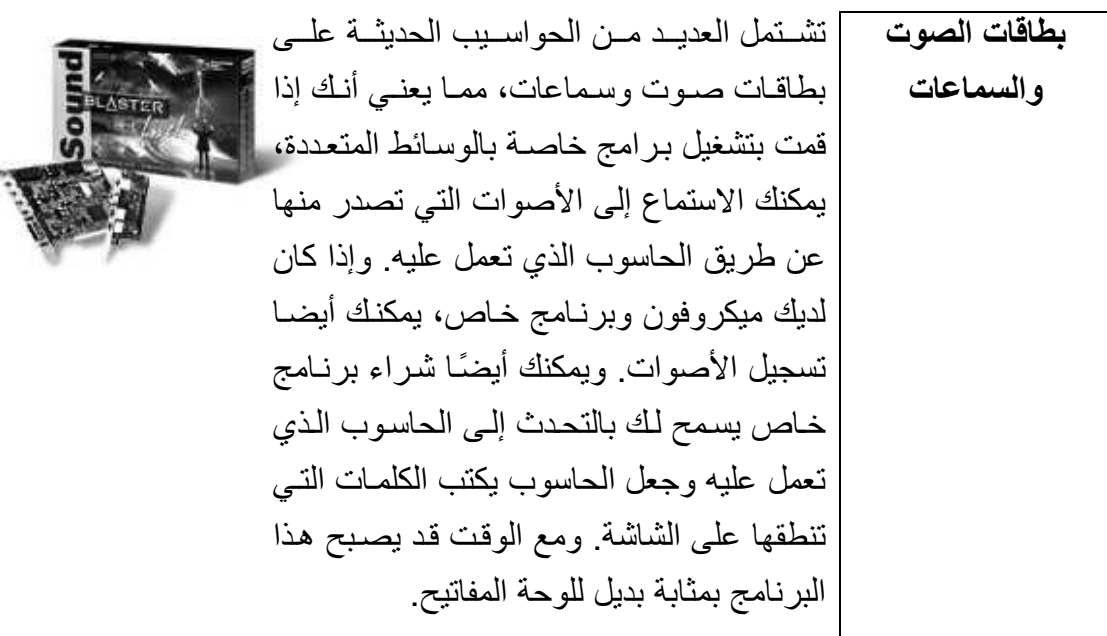

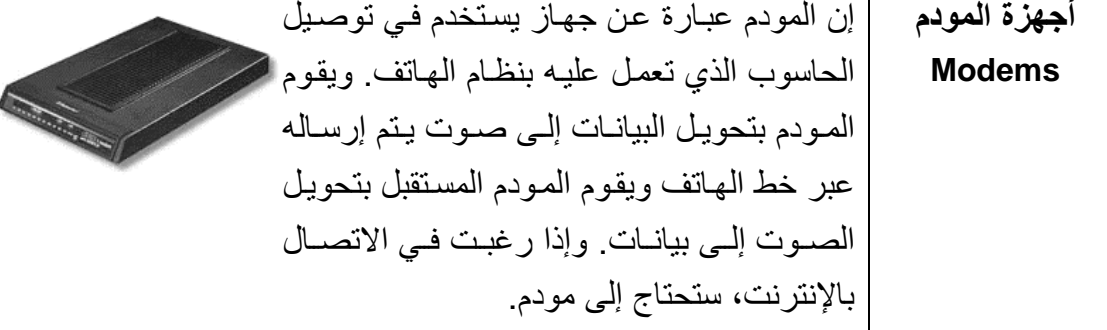

تتم طباعة أغلب البيانات بعد إنشائها وهناك أنواع كثيرة من الطابعات الطائعات يمكنك استخدامها للقيام بذلك ومن أشهر هذه الأنواع طابعات نفث الحبر **Printers** وطابعات الليزر والتي يمكنها طباعة مخرجات ملونة

للك الماسح الضوئي بقراءة المواد

حجمها وطباعتها حسب ما تربد

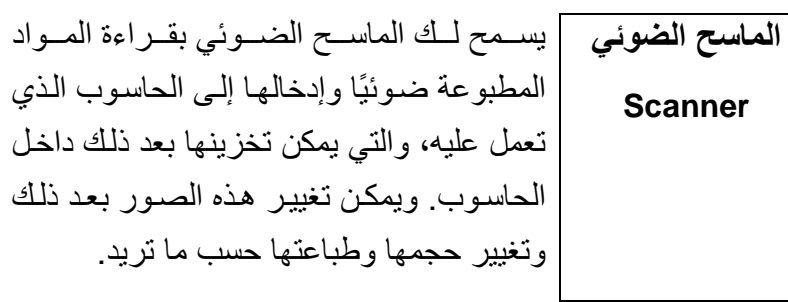

للتسجيل

 $(CD-R)$ 

] إن مشغلات الأقراص المدمجة العادية وحدات للقراءة فقط، ويقبل الكثير مشغلات الأقراص من المستخدمين الآن على شراء نـوع خـاص مـن محركـات الأقـراص المدمجة القابلة المدمجة تسمح لك بتسجيل البيانات (أو الموسيقى) على الأقراص المدمجة التي تستخدمها. تحتاج هذه الأجهزة إلى استخدام أقراص مدمجة من نوع خاص بمكنك النسخ إليها وإلتي تسمى الأقراص المدمجة القابلة للتسجيل  $(CD-R)$ 

المهندس صفاء الكرخى sarahprinting@yahoo.com

#### دليل التدريب

(١-٢) مكونات الحاسوب

# (١-٢-١) وحدة المعالجة المركزية Central Processing Unit

CPU)<br>((-7-۱-۱) تعرف على مصطلح وحدة المعالجة المركزية (المعالج) ووظائفها: العمليات<br>والتحكم المنطقي وذاكرة الوصول الفوري وهكذا. وتذكر أن سرعة المعالج تقاس بالميجا<br>هيرتز.

المفاهيم الأساسية لتكنولوجيا المعلومات

] شركة سيركس (Cyrix): http://www.viatech.com

#### (٢-٢-٢) وحدات الإدخال Input Devices

.<br>( -2-7-1) تعرف على بعض الوحدات الرئيسية الخاصة بادخال البيانات إلى الحاسوب مثل الفارة ولوحة المفاتيح وآلماسح الضوني وكرة النتبع ولوحات اللمس والأقلام الضونية وعصا التوجيه وهكذا

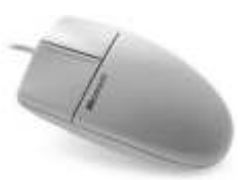

لقد انتشر استخدام الفأرة مع الحواسيب الشخصية مع الفأر ة ظهور نظام تشغيل مايكروسوفت ويندوز وقبل ذلك، **Mouse** كان يتم التعامل مع نظام التشغيل دوس من خلال لوحة المفاتيح. ولكن الآن يجب أن تنقن استخدام الفأرة حتى تسهل على نفسك الكثير من المهام في ويندوز ٍ وهناك أنواع متعددة للفأرة، ومن أشهرها وأكثرها استخداما الآن النوع الذي به عجلة صغير ة والذي ـ عند استخدامه مع البرامج المناسبة ـ بنيح لك التحكم بشكل جيد وفعال في البر امج التطبيقية التي تستخدمها.

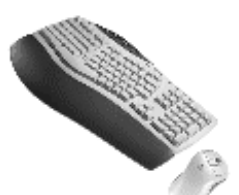

| ماز الت لوحة المفاتيح هي أكثر وحدات إدخال البيانات لوحة المفاتيح إلى الحاسوب شيوعا واستخداما. وهناك أنواع مختلفة من Keyboard لوحات المفاتيح، بما في ذلك تلك المصممة خصيصا للاستخدام مع نظام تشغيل مايكروسوفت ويندوز . يجب أن تكون لوحة المفاتيح التي تستخدمها جيدة وسهلة الاستخدام

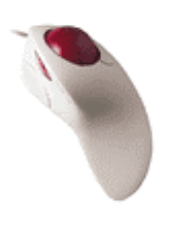

إن كرة النتبع هي البديل للفأرة التقليدية ويفضلها غالبية كرة التتبع مصممي الرسوم. وعادة ما تعطي هذه الوحدات تحكمًا **Tracker Ball** أكثر وأسهل في حركة العناصر على الشاشة. وقد تأخذ من المستخدم فترة حتى يعتاد على استخدامها وخاصبة إذا كان معتــادًا علــي اسـتخدام الفـأر ة التقليديــة، و لكنــه سـبـجد أنـهــا تضيف الكثير من المرونة لعمله.

دليل التدريب

يسمح لك الماسح الضوئي بقراءة مادة مطبوعة ضوئيا وتحويلها إلىي ملف الماسح يمكن التعامل معه داخل الحاسوب. فيمكنك قراءة صور ضوئيا ثم التعامل الضوئي معهـا داخـل الحاسـوب باسـتخدام أي برنــامج تطبيقـي خــاص بالرســوم. **Scanner** وبالإضافة إلى ذلك، يمكنك قراءة نص مطبوع وتحويله ليس فقط إلى صورة من النص ولكن أيضا إلى نص فعلى يمكن التعامل معه وتحريره كنص داخل برنامج لمعالجة الكلمات. وهناك عدد من البرامج المتخصصـة ـ والتـي يطلق عليهسسا بشسكل عسسام بسسر امج التمييسسز الضسسوئي للأحسسرف ( Optical Character Recognition - OCR) - تستخدم في تحويل النص المطبوع إلى نص يمكن تحريره داخل البرامج التطبيقية التي تستخدمها.

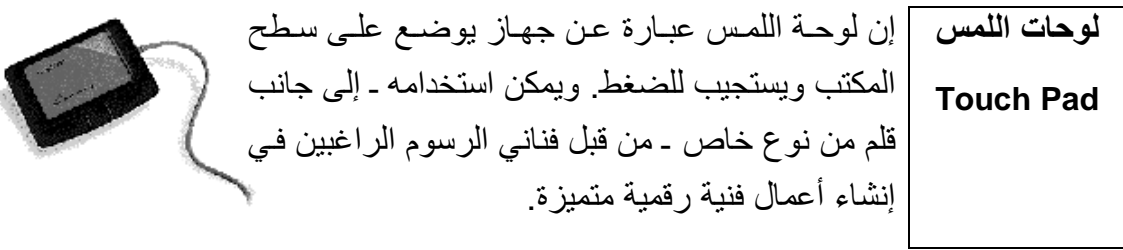

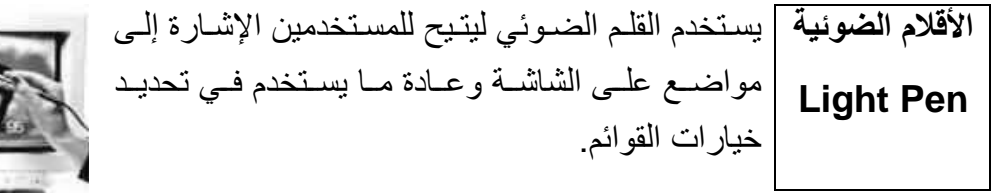

تحتاج الكثير من الألعاب إلى عصـا توجيـه حتـى بمكن عصا التوحيه ممار ستها بشكل صحيح. و هنـاك أنـواع متعـددة لهـذه **Jovstick** الأجهزة، الأكثر تطورًا منها تكون ذات استجابة سريعة للحركة في اتجاهات ثلاثية المحاور وتشتمل كذلك على أز ر ار يمكن توصيفها. وكلما ز اد ثمن عصبا التوجيه، زادت جودتها وسهولة استخدامها. ومن المفضل شراء نوعيسه جيسدة واضسعًا فسي اعتبسارك أن الأطفسال سيستخدمونها بشكل مكثف في أثناء ممار سة الألعاب.

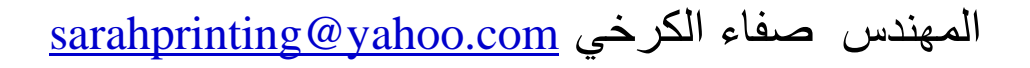

دليل التدريب

لقد كانت النظم القديمـة الخاصـة بتمييز الأصـوات تقدم نتـائج غير جيدة علـى نظم إدخال الإطلاق، ويرجع ذلك إلى القدرات المحدودة للبرامج والأجهزة. فقد كانت الصوت تستهلك طاقة معالجة كبير ة من المعالج حتى يحول الكلمة المنطوقة إلى نص الخاصة يظهر على الشاشة. ولكن الأشياء تتغير بسرعة وأصبحت النظم الحديثة تتيح بالحاسوب لك التحدث إلى أي حاسوب شخصبي ورؤية النص على الشاشة. وتحتاج أغلب هذه النظم إلى فترة تدريب مبدئية، تمرّن فيها البرنامج على الاستجابة إلى صبوتك. وعلــي الــرغم مــن أن هــذه التقنيــة لــم تكتمــل حتــي الآن، فمــن المنتظر أن تكون من أهم تقنيات المستقبل.

لقد تم تحديث البرامج بشكل ملحوظ، حيث أصبحت أكثر

كامير ات الويب

تفاعلية مع المستخدم. وقد حدث مؤخرًا تطور آخر في هذا المجال وهو استخدام كاميرا أفلام رقمية صغيرة Web (تسمى بكـاميرا الويب) والتـي يـتم تركيبهـا فـوق شاشـة **Cameras** الحاسوب للسماح بالتو اصل في الاتجاهين؛ ليس فقط من خلال النصوص ولكن أيضًا من خلال الصوت و الصور ة. وعلى الرغم من أنها لا تعد حتى الأن جزءًا أساسيًا من مكونـات الحاسـوب، فإنهـا فـي الطريـق لكـي تصـبح أحـد المكونات القياسية للحاسوب

$$
\Box
$$

يمكن استخدام الكامير ا الرقمية بالطريقة ذاتها التي الكاميرات تستخدم بها الكاميرا العادية، ولكن بدلاً من تخزين الر قمبة الصور على الفيلم التقليدي، يتم تخزين الصور رقميًا **Digital Cameras** في الذاكرة الموجودة في الكاميرا. ويمكن تحويل هذه الصمور بسهولة إلىي الحاسوب الذي تعمل عليـه ثـم معالجتهـا مـن خـلال أي برنــامج مـن بـرامج الرسـوم التي تم تثبيتها على الحاسوب. وحاليًا تكون الكامير ات الرقمية محددة بجودة الصور المخزنية وعدد الصور التي يمكن تخزينها داخل الكاميرا.

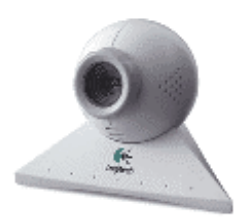

المفاهيم الأساسية لتكنولوجيا المعلومات

(۲-۲-۱) وحدات الإخراج Output Devices (١-٢-٣-١) تعرف على أكثر وحدات الإخراج شيوعًا والتي تعرض نتائج المعالجة التي قام بُها الحاسوب: على سبيل المثال، وحدات العرَّض المرنـي (الشاشات) والطابعات وطابَّعاتُ الرسوم الهندسية والسماعات والمحولات الصوتية، تعرَّفُ أيضًا على كيفية عمل هذه الوحدات وأين تستخدم.

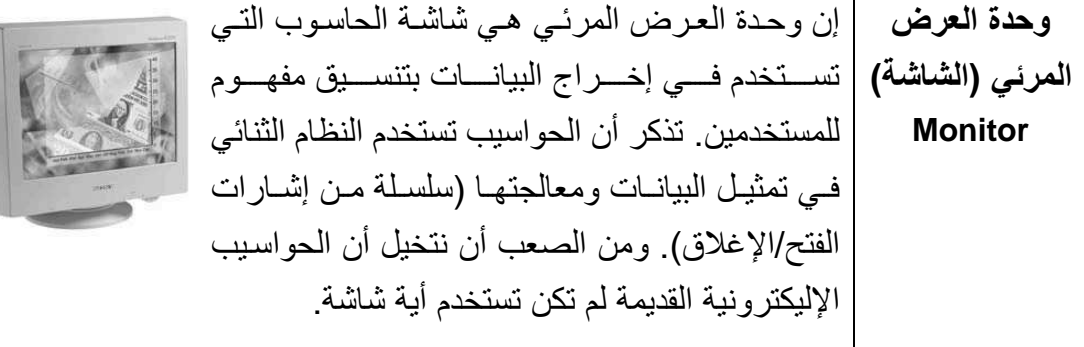

لقد كانت شاشات الحاسوب التقليدية مبنية على شاشات العرض نفس النقنية المستخدمة في شاشات التلفاز . المسطحة حديثا أصبحت شاشات العرض المسطحة متوفرة **Flat Screen Monitors** وهي لا تشغل حيزًا كبيرًا على المكتب وتستخدم طاقة أقل من الشاشات التقليدية الأكبر حجمًا.

ـــجم الشاشة | يجب أن تعرف أنك عندما تحدد حجم أية شاشة ــ علـى سبيل المثـال، شاشـة ١٧ بو صنة ـ فإن هذا الحجم يقاس قطر يا، وليس أفقيا عبر الشاشة. وإذا كنت تقسوم بتحسديث الشاشيسة، بجسب أن تسسأل أبضيًا عسن "مسساحة العرض المرئية" الخاصة بالشاشة.

صا ي حاســــوب حــــديث بــــــه إمكانيـــــة عـــــرض الرســـــوم المتقدمـــــة هــــذه، في حين أن الحواسيب التي أنتجت منذ عامين أو ثلاثة ربما لا تشتمل على هذه الإمكانية.

دليل التدريب

اجهزة عرض |هي عبارة عن أجهزة عرض يمكن العروض |توصيلها التقديمبة |بالحاسوب تستخدم في عرض العروض الحاسوبية التقديمية لمجموعة من الأشخاص ومن الأفضل أن تستخدم هذه الأجهزة مع برامج خاصة بالعروض التقديمية، مثل مايكروسوفت باوربوينت. وهي نستخدم بكثرة في النظم التعليمية والعروض التقديمية الخاصة بالمبيعات لقد انخفضت مؤخرًا أسبعار هذه الأجهزة بشبكل كبين وعند شيرائك لجهاز من هذا النوع، يجب أن تكون لـه درجـة وضـوح عاليـة (علـى الأقل كما في XGA) وشدة إضاءة جيدة للمباته (كلما ز ادت درجة الإضاءة، كـان

العرض أوضح). وهنـاك عوامـل أخـري يجب أن تراعـي وهـي درجـة

الضجيج التي يصدر ها الجهاز وتكلفة استبدال اللمبات.

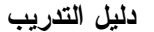

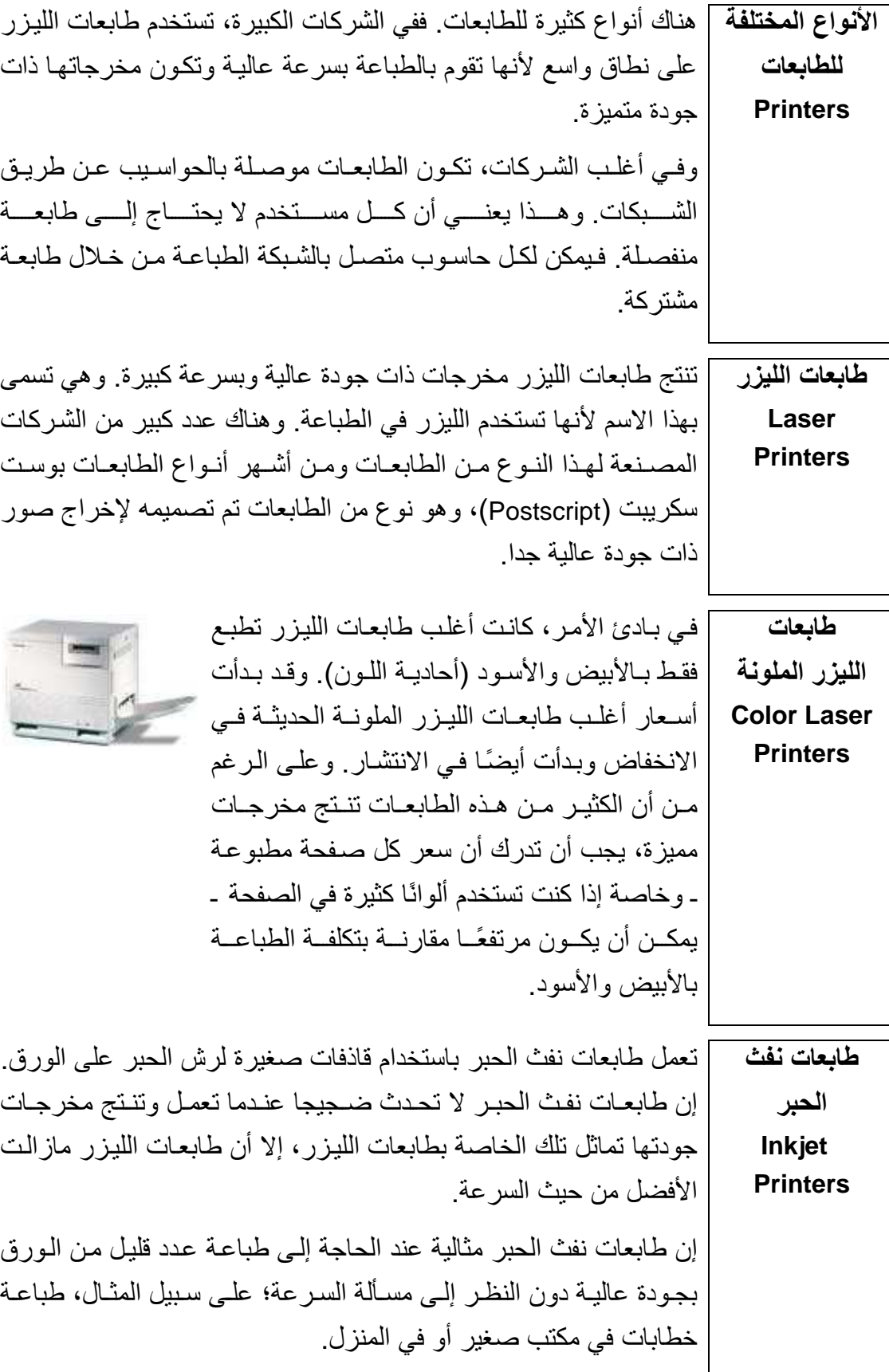

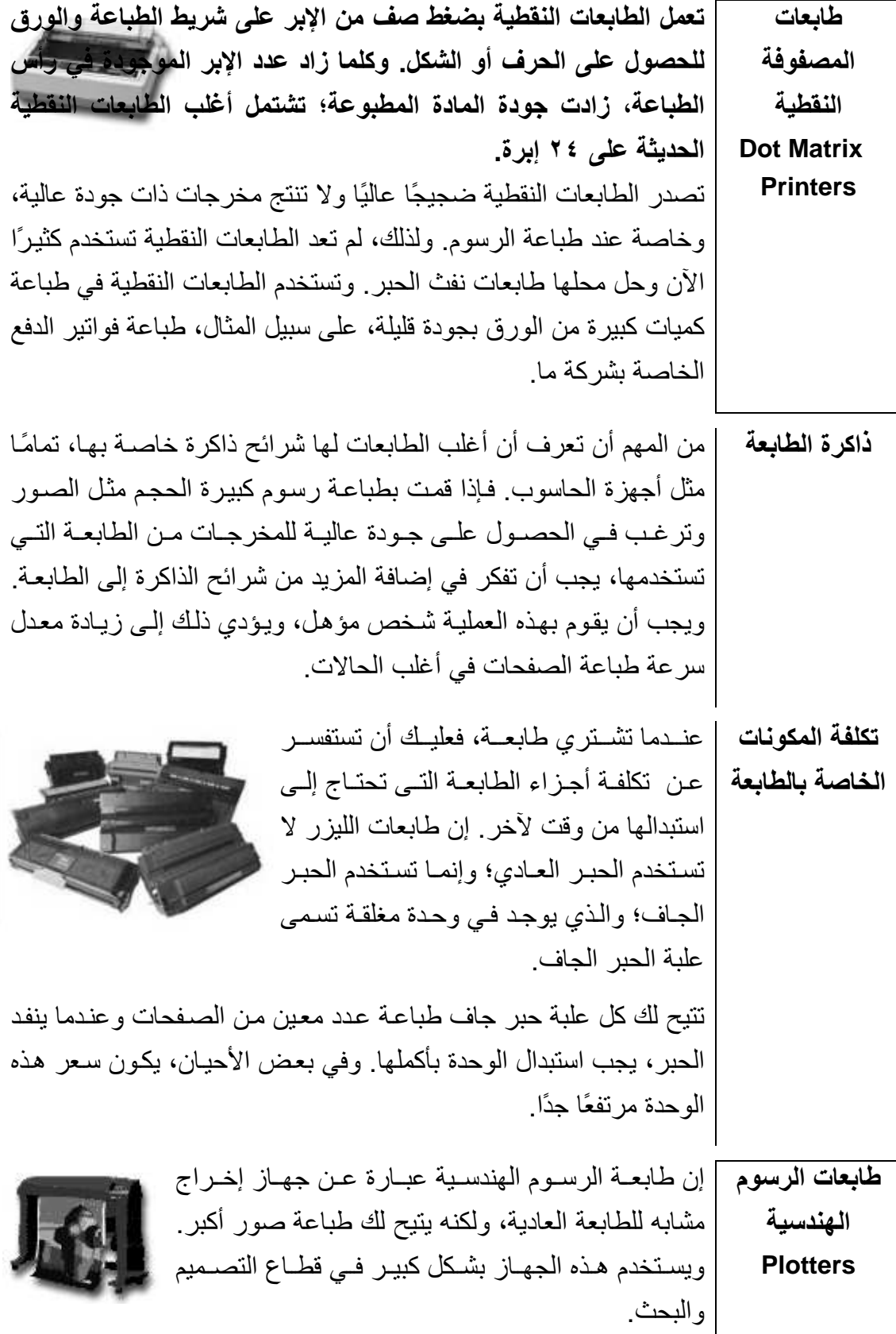

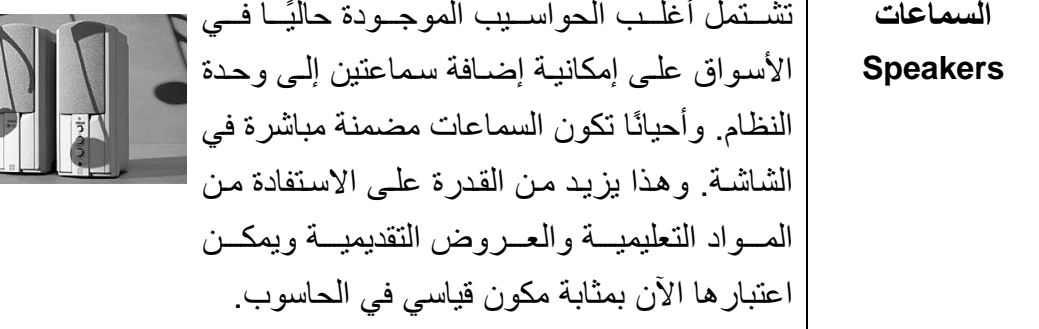

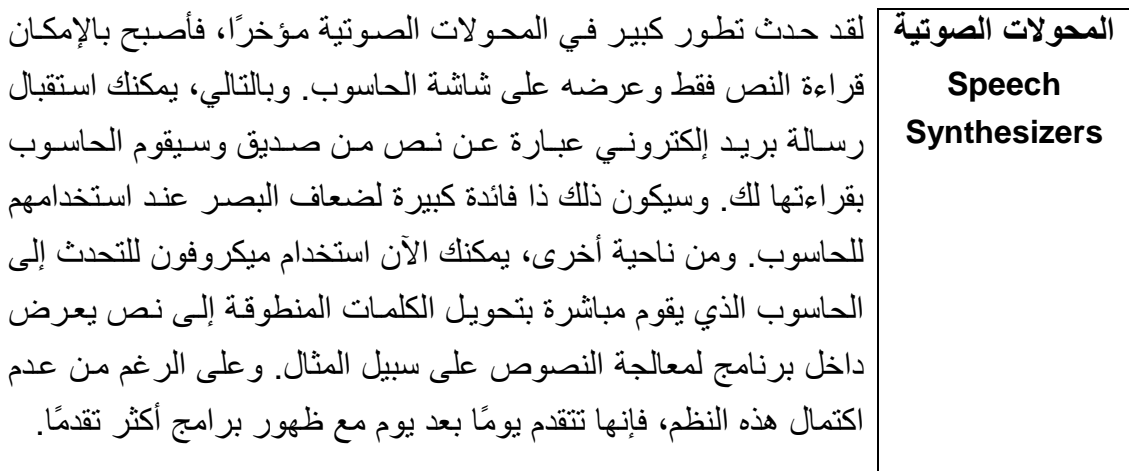

( ۱-۳) التخزين

( ٢-٣ -١) وحدات التخزين الثانوية

(١-٣-١-١) المقارنة بين الأنواع المختلفة لوحدات التخزين الثانوية من حيث السر عة والسعر<br>والسـعة التخزينيــة، علــى سـبيل المثــال: القـرص الصــلب الـداخلـي/الخــارجـي وقـرص zip<br>وحاويات البيانات والأقراص المدمجة والمرنـة و

القرص الصلب | السرعة: سرعة عالية جدًا. وتعتمد سرعة القرص الصلب على سرعة "متوسط وقت الوصول" والتبي تقاس بالمبللي ثانية. وكلما قل هذا الرقم، زادت سرعة الداخلي القــرص وهنــاك أنــواع مختلفــة مــن هــذه الأقــراص، مــن أشــهر ها EIDE وSCSI. وتستخدم أقراص SCSI عادة في وحدات الخدمـة الخاصـة بالشبكات الكبيرة، في حين تستخدم أقراص EIDE فى الحواسيب الشخصية. السعة التخزينية: كبيرة! في الغالب أكثر من ١٠ جيجا بايت. (الجيجا بايت الواحد یکافئ ١٠٢٤ میجا بایت). ا**لسعر :** لقد بـدأت أسـعار الأقـر اص الصـلبة فـي الانـخفـاض بشـكل كبيـر ، و تعتبـر أرخص طريقة لتخزين البيانات.

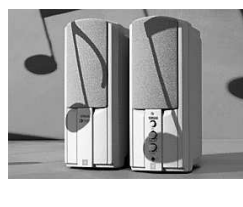

اتصال

الاحتناطنة

دليل التدريب

المفاهيم الأساسية لتكنولوجيا المعلومات

القرص المصل المبرعة: أبطاً من الأفراس المبلية الداخلية، ولکن الأنواع المتطورة منها مرتفعة  
الخارجي  
السمية التخزينية: مثل الأفراس الداخلية  
السع و: أغلى من الأفراس الداخلية  
م**شغل أقراس** يمكناك تركيب مشغل أقراس الداخلية  
ع**شغل أقراس** ومكناك تركيب مشغل أقراس الداخلية  
له**شغل أقراس**  
المشغل، تبكون ب
$$
\rho
$$
كانك بعد دالك إدخال أفراس بالطريةة داتها  
بفراج أحد الأقراس ووصع آخر. بالطريةة داتها

مشغل الأقراص المرنية الخاص بك. وهي تستخدم بشكل كبير في تخزين النسخ الاحتياطية من البيانات وتبادل البيانــات بــين الحواســيب غيــر المتصــلة مــن خــلال شــبكة

ا**لسعة التخزينية: ١٠٠** أو ٢٥٠ ميجا بايت السعر: يجب أن نضع في اعتبارك سعر المشغل، وسعر الأقراص التي تستخدم مع هذا المشـغل وعـادة مـا يبيـع المـورد المشـغل إلـى جانـب مجموعـة مكونــة مـن ٥ أقراص بسعر مخفض نسبيًا.

السرعة: أبطـأ مـن الأقراص الصـلبة العاديـة ولكنهـا تعـد مثاليـة لتخـزين النسـخ

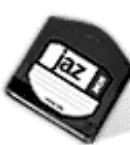

إن أقر اص Jaz تتشابه من حيث التصميم مـع محر ك أقر اص Zjp. مشغلات ويكمن الاختلاف الرئيسي بينهما في أن أقراص Jaz يمكنها تخزين . و أقراص Jaz قدر أكبر من البيانـات. ولكنهـا تختلـف عن تلك المستخدمة فـي أي مشغل Zip\_ ولذلك، لا يمكنك استخدام قرص Zip في مشغل Jaz أو قرص Jaz في محرك Zip. السرعة: أبطأ من الأقراص الصلبة العادية ولكنها مناسبة لتخزين النسخ الاحتياطية ال**سعة التخزينية:** حوالي ٢ جيجا بايت (٢٠٤٨ ميجا بايت) السعر: يجب أن تضع في اعتبارك سعر المشغل وسعر الأقراص التي تستخدم مع هذا المشغل. وعادة ما يبيع الموردون المشغل إلى جانب مجموعة مكونـة من ٥ أقراص بسعر معقول. لمزيد من المعلومات، فم بزيارة الموقع التالي: http://www.iomega.com

السرعة: بطيئة جدا! الأقراص السعة التخزينية: ٤٤. ١ ميجا بايت المرنة السعر: زهد جدا **Floppy** disks

إلىي تركيب بطاقة مئن نوع خاص داخل الحاسوب لتسمح بتوصيل القرص الصلب بوحدة الحاسوب. (١-٣-٢) أنواع الذاكرة

الخلفي من الحاسوب، في حين أن البعض الآخر يحتـاج

(١-٢-٢-١) تعرف على الأنواع المختلفة لذاكرة الحاسوب ووظائفها مثل ذاكرة الوصول الْعَشُوائـي (RAM) و ذاكرة القرَّاءة فقط (ROM).

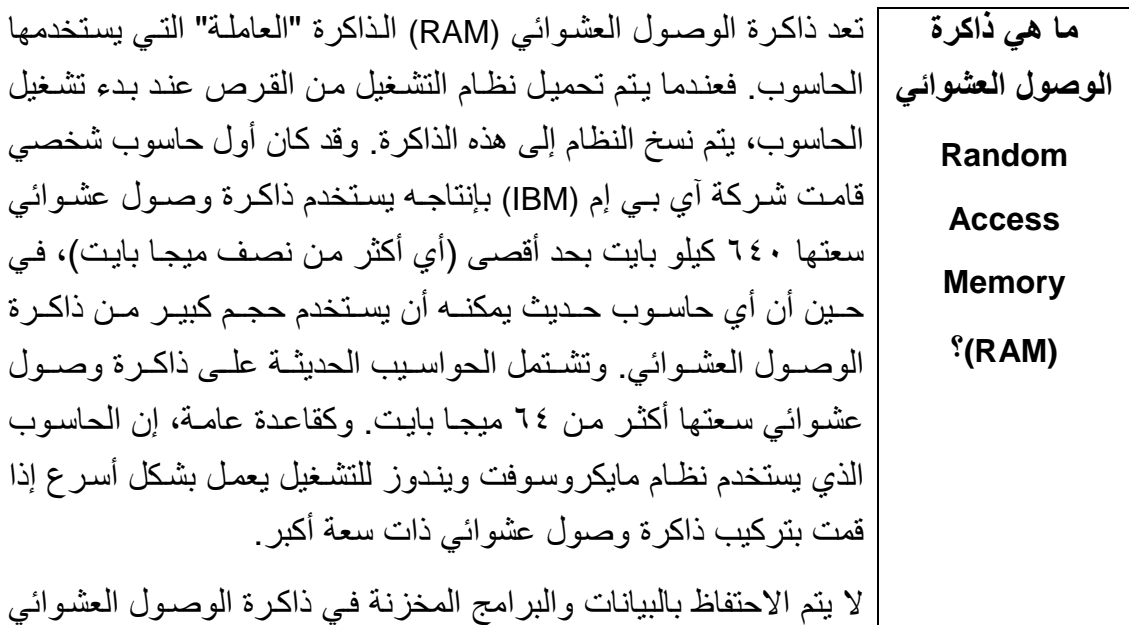

المهندس صفاء الكرخي sarahprinting@yahoo.com

دليل التدريب

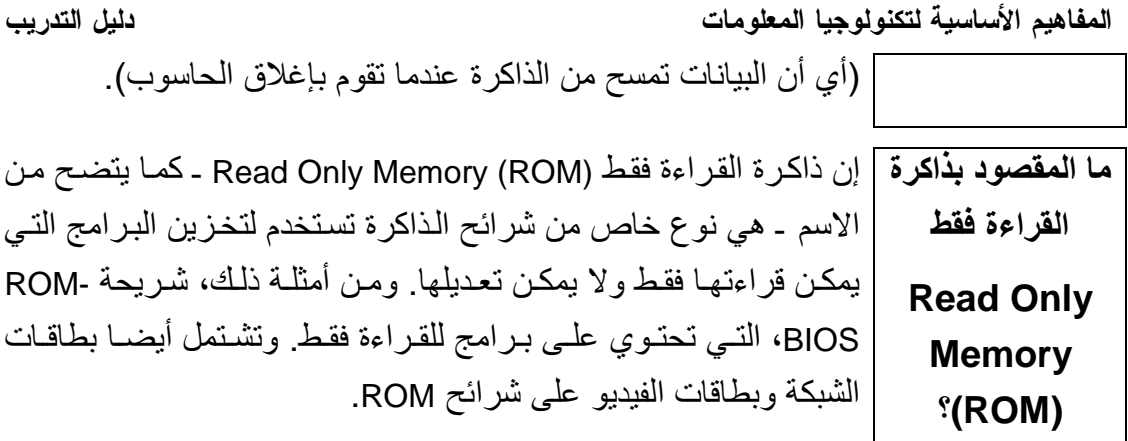

إن شـريحة ذاكـرة القـرءاة فقـط - نظـام الإدخـال والإخـراج الأساسـي ROM-BIOS - عبـارة عـن شـريحة توجـد فـي لوحـة النظـام الخاصــة بالحاسوب، وتحتوي على برامج تقوم بمهام متعددة. فعندما تقوم ببدء تشغيل الحاسوب، تقوم بر امج ROM-BIOS بعملية فحص ذاتي للتأكد من أن الحاسوب يعمل بشكل جيد. وتقوم هذه البر امج بعد ذلك بتحميل نظـام التشغيل الذي تستخدمه من القرص إلى ذاكر ة الوصول العشوائي.

ما المقصود بذاكرة القراءة فقط ـ نظام الإدخال والإخراج الأساسى؟ **Read Only Memory Basic** Input Output-**System (ROM-'BIOS)** 

تشتمل أغلب الحواسيب الحديثة على شريحة Flash BIOS قابلة للتحديث ما هي BIOS بـدلاً مـن ROM-BIOS. وتتضـمن هـذه الشـريحة نفـس نـوع البـرامج القابلة للتحديث الموجودة في جهاز الحاسوب ولكنها نتميز بإمكانيـة تحديث البـرامج *<u>SFlash BIOS</u>* الموجودة على الشريحة. ويتم هذا التحديث بتشغيل بر نـامج صـغير تـوفر ه الشركة المصنعة للحاسوب

كانت الكثير من الحواسيب القديمة بحاجة إلى تحديث شريحة -ROM **ROM-BIOS** BIOS لحل المشكلة التي تسمى "مشكلة عام ٢٠٠٠". وقد كان سبب هذه ومشكلة عام المشكلة أن الحو اسبب القديمـة كانت تخصـص خـانتين فقط للعـام، بـحيث  $\mathbf{y}$ ... بمثل ٩٩ العام ١٩٩٩.

| إن الصورة التـي تظهر علـي الشاشـة التـي تستخدمها عبـارة عن انعكـاس ما هي ذاكرة

المفاهيم الأساسية لتكنولوجيا المعلومات دليل التدريب ا**لفيديو (الرسوم)؟** | للبيانات المخزنة في ذاكر ه الفيديو و هي شر ائح ذاكر ة من نـو ع خـاص، وعادة ما توجد في بطاقات الفيديو . ويشتمل أي حاسوب حديث على ذاكرة فيديو ذات عدد كبير من الميجا بايت.

(١-٣-٣) وحدات فياس الذاكر ة

(١-٣-٣-١) تعرف على وحدات قياس ذاكرة الحاسوب: (البت والبايت والكيلو بايت والميجا بُايت والجيجا بايّت)، وعلّاقتها بالأُحرّف والحقول والسجلات والملفّات والأنلة/المجلدات ً

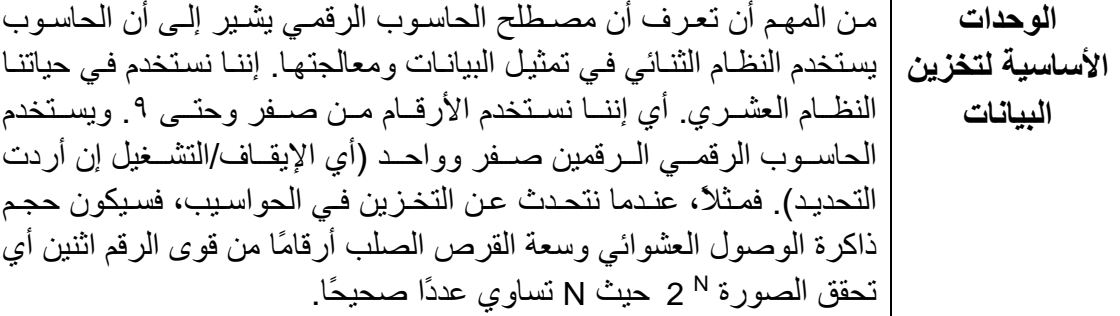

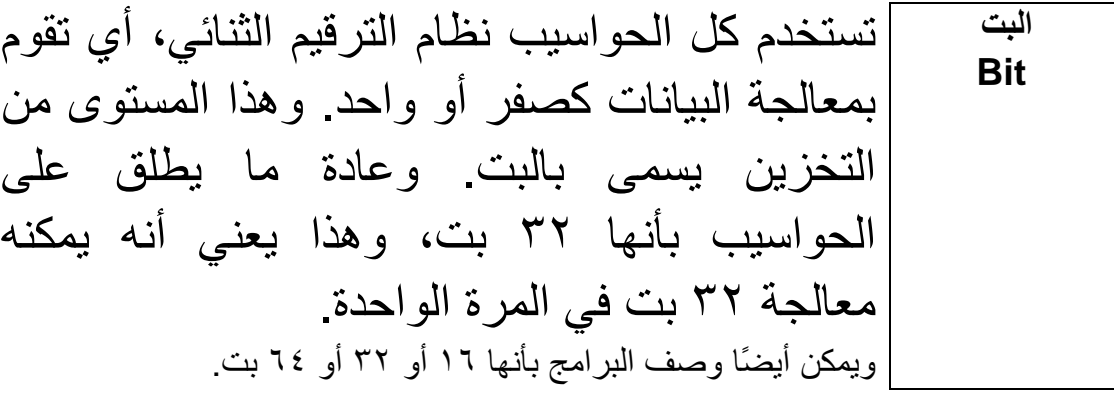

يتكون البايت الواحد من ٨ بت.

الكيلو بايت Kilobyte  $(KB)$ 

البايت **Byte** 

يتكون الميجا بايت الواحد من ١٠٢٤ كيلو بايت. الميجا بايت **Megabyte**  $(MB)$ 

يتكون الكيلو بايت الواحد من ١٠٢٤ بايت.

يتكون الجيجا البايت الواحد من ١٠٢٤ ميجا بايت. الجيجا بايت Gigabyte  $(GB)$ 

المفاهيم الأساسية لتكنولوجيا المعلومات

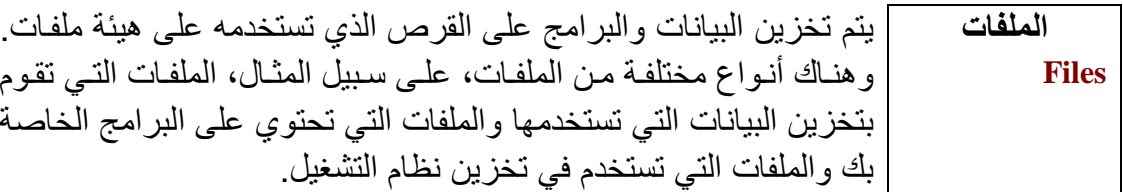

تستخدم الأدلــة أو المجلدات فـي تجميــع الملفــات المرتبطــة ببعضــها الـبعض. الأدلة فعلى سبيل المثال، يمكنك إنشاء مجلد باسم "الحسابات" يضم كل الملفات (المجلدات) المتعلقة بالمحاسبة وأخر باسم "العملاء" ويضم مراسلاتك مع عملائك **Directories** و بمكن أن تشتمل أيضًا المجلدات على مجلدات فر عية لز يـادة تنظـيم الملفـات. (Folders) وعادة ما يطلق على أعلى مجلد في تفرع المجلدات اسم المجلد (أو الدليل)' "الجذر " "Root". وفي بعض الأحيان، ربمـا يظهر تمثيل بيـاني للمجلدات، كالموضح في الشكل التالي. المحلد الحذر

البيانات

في هذا المثال، يوجد المجلد الجذر في أعلى المجلدات الفر عيـة. وتوجد تحتـه ثلاثة مجلدات فرعية وهي البيانات والبرامج والألعاب.

البرامج

الألعاب

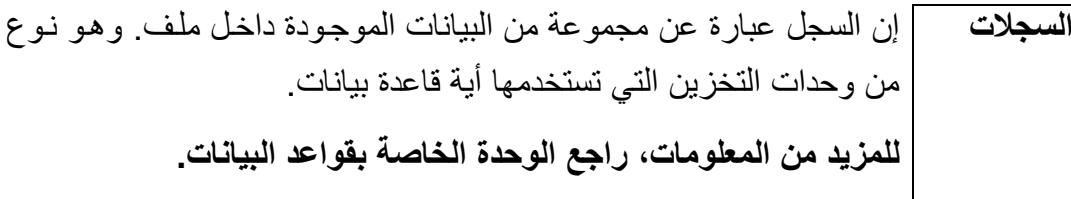

(1-٣-٤) أداء المحاسوب

(١-٣-٤-١) تعرف على بعض العوامل التي تؤثر على أداء الحاسوب، على سبيل المثال: سرعة المعالج وحجم ذاكرة الوصول العشواني وسرعة القرص الصلب وسعته

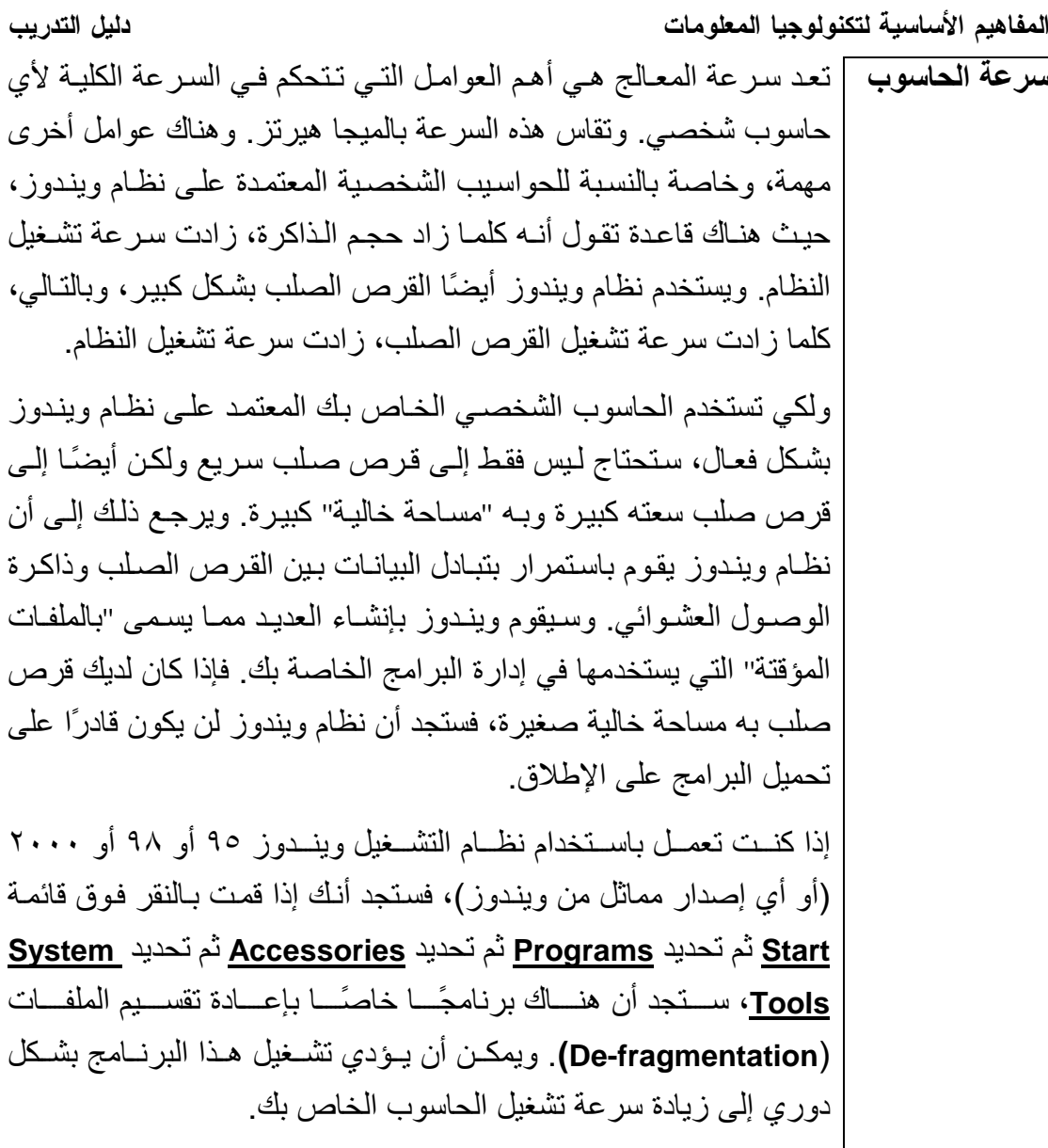

# (٤٠١ ) البرامج Software

## (١-٤-١) أنواع البرامج

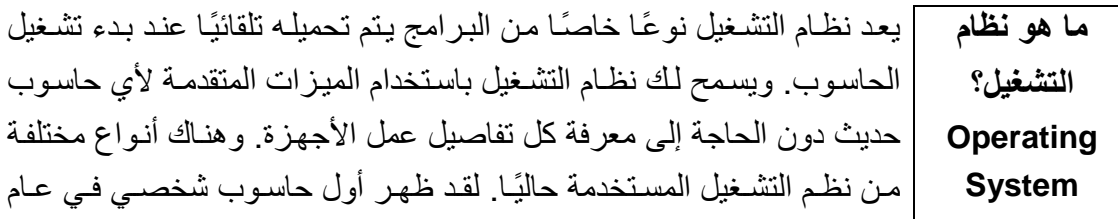

المفاهيم الأساسية لتكنولوجيا المعلومات دليل التدريب ١٩٨١ وكان من إنتاج شركة آي بي إم (IBM) وكان يستخدم نظام تشغيل يسمى "دوس". وقد كان هذا النظام بسيطًا (غير منطور)، وكان يتعين أن تكون لديك خبرة في عالم الحاسوب لتعرف كيف تستخدمه. فلم يكن "سهل الاستخدام". وبعد ذلك، قدمت شركة مايكروسوفت نظام "ويندوز." الذي أصبح الآن النظام الأكثر شيوعًا مع أجهزة الحاسوب. هناك إصدار ات مختلفة من نظام ويندوز . لقد كـان ويندوز ٣.١ هو أول إصـدار لويندوز يتم استخدامه على نطـاق واسع. وقد كـان أكثـر فعاليـة مـن نظـام دوس وأسهل كثيـرًا فــى الاســتخدام. فهــو يســتخدم واجهـــة تطبيــق رســومية (Graphical User Interface - GUI)، أي أنه يمكنك التعامل معه من خلال الفـأرة والقـوائم المنسـدلة. وظهـر بعـد ذلـك وينـدوز ٩٥ و٩٨ و ٢٠٠٠. والجدير بالذكر أن الإصدارات الأخيرة من ويندوز تقريبا كلها متشابهة وكلها أسهل في الاستخدام مقارنة بويندوز ٣.١. لمزيد من المعلومات، قم بزيارة الشركتين التاليتين على هذين الموقعين: شركة http://www.microsoft.com :Microsoft شركة iBM: //www-4.ibm.com/software/os/warp/

] إن البر نـامج التطبيقـي هو نـو ع مـن البـر امج بمكنـك استخدامه بعد ما هو البرنامج تحميل نظـام التشـغيل ومـن أمثلـة هـذه البـر امج، بـر امج معالجـة التطبيقي؟ Microsofti الكلمات (الخاصة بإنشاء الخطابات والمذكرات وهكذا) والجداول **Application** Word الإليكتر ونيبة (الخاصية بإنشياء الحسابات والتعامل ميع الأرقيام) Program وقواعد البيانـات (والتـي تقوم بتنظـيم كميـات كبيـرة مـن البيانـات) والرسوم (المعنية بإنشاء صور وإعلانات وأدلة استخدام وهكذا)

W

(١-٤-٢) برامج نظم التشغيل

(١-٤-٢-١) تعرف على الوظائف الأساسية لأي نظام تشغيل والمقصود بواجهة التطبيق الرسومية وأهم مزايا استخدام هذه الواجهة.

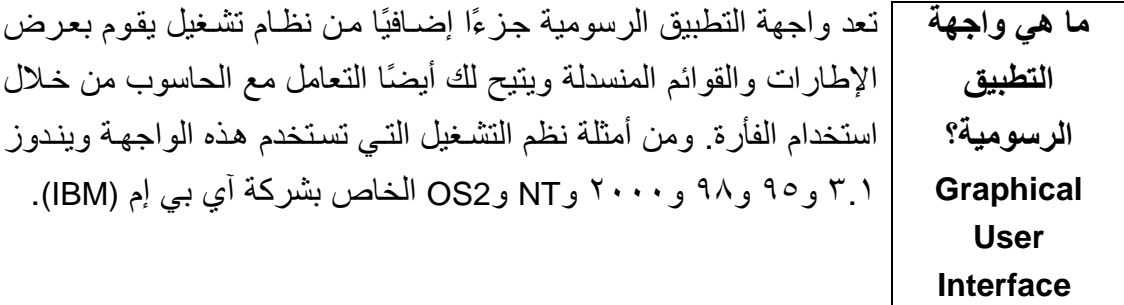

المفاهيم الأساسية لتكنولوجيا المعلومات

 $(GUI)$ 

#### (٢-٤-٣) البرامج التطبيقية Application Software

((-٤-٣-١) تعرف على أمثلة لبعض أنواع البرامج التطبيقية واستخداماتها، على سبيل<br>المثال: برامج معالجة النصوص والجداول الإليكترونية وقواعد البيانات وأنظمة الرواتب<br>والعروض التقديمية والنشر المكتبي والوسائط المتعدة.

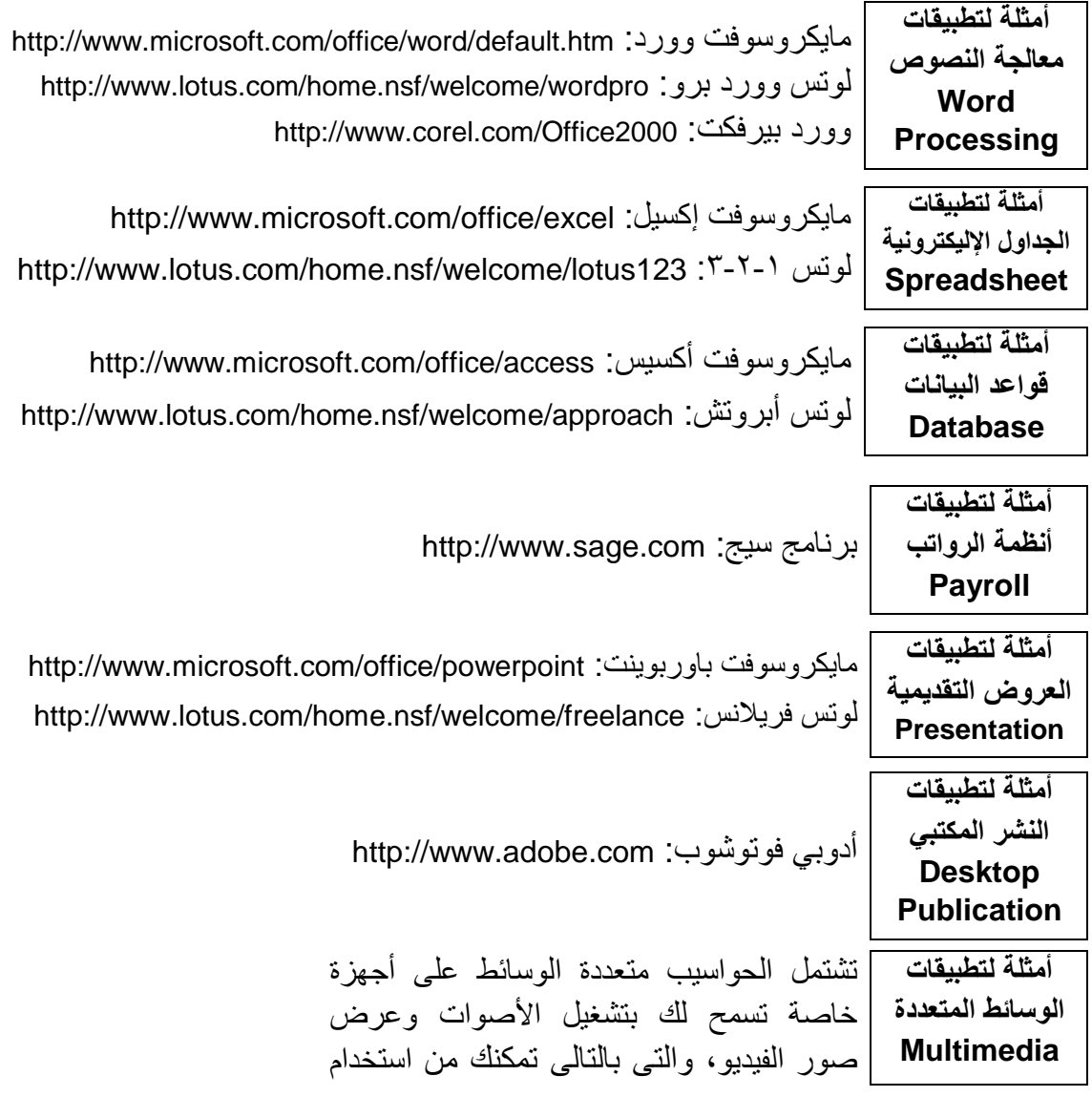

المفاهيم الأساسية لتكنولوجيا المعلومات

أمثلة لتطبيقات | مايكروسوفت فرونت بيدج: http://www.microsoft.com/frontpage إنشاء مواقع الويب authoring web

#### (٤-٤-١) تطوير النظم System Development

(۱-٤-٤-۱) تعرف على كيفية تطوير النظم الحاسوبية وعمليات البحث والتحليل والبرمجة والاختبار التي عادة ما تستخدم في نطوير النظم.

• التطبيق

#### (٥-١) شبكات المعلومات Information Network

(1 -0 -1) التعرف على مفهوم كل من الشبكة المحلية ( LAN ) والشبكة الممتدة ( WAN )

(١-٥-١-١) تعرف على المقصود بسالشبكة المحليسة (LAN (local area network والشبكة الممتدة (wide area network) ومزايا استخدام مجموعات العمل ومشاركة المصادر ًمن خلال الشبكة.

ما المقصود | اِن LAN (Local Area Network) أو الشبكة المحليـة عبـار ة عن نظـام يـتم مـن خلاله ربط الحو اسبب الموجودة داخل شركة أو مؤسسة معًا. فعلى سبيل المثـال،  $?$ LAN  $\rightarrow$ إذا كان هناك عشرة أشخاص يعملون معًا داخل أحد المكاتب، فمن الأفضل أن يتم الربط بين الحواسيب الخاصـة بهم. وبهذه الطريقة، يمكن أن يكون للمكتب طابعة واحدة ويمكن لهؤ لاء جميعًا استخدامها. وبطر يقة مماثلة، يمكن مشاركة الأجهـزة الأخـري مثـل المـودم والماسـح الضـوئي. ويمكـنهم أيضـًـا مشــاركة المعلو مات فيما بينهم.

إن WAN (Wide Area Network) أو الشبكة الممتدة أو واسعة النطاق ـ كمـا ما المقصود يتضح من الاسم ـ تسمح لك بالاتصال بالحو اسبب الأخر ي على نطاق أوسع  $^{\circ}$ WAN  $\div$ (أي، العالم بأكمله).

إن مفهـوم مجموعــة العمـل يعنــي أن مجموعــة مـن الأشـخاص الـذين يعملـون ما هي معًا يمكنهم مشـاركة المصـادر مـع بعضـهم الـبعض فعلـى سـبيل المثـال، عنـد مجموعات استخدام برنامج معالجة النصوص، ربما تستخدم ما يسمى بالنماذج. فعلى سبيل العمل المثـال، ربمــا تر غـب شـر كتك فــى اسـتخدام تر ويســة موحـدة (قياسـية) لصــفحة الخاصة | الفاكس فإذا كان نموذج هذه الصفحة مخزنا على حاسوب واحد ولكنه متاحًا لكل بالحاسوب؟

المفاهيم الأساسية لتكنولوجيا المعلومات

الحواسيب الأخرى، فسنقوم ـ إذا أردت إجراء تغيير على ترويسة من صفحة الفاكس ـ بالتغيير في ملف واحد فقط، وليس في كل الملفات الموجودة على كل حاسو ب.

## (١ -٥ -٢) الشبكات المهاتفية وعالم الحاسوب

(١-٥-٢-١) تعرف على استخدام الشبكة الهاتفية في عالم الحاسوب والمقصود بالمصطلحات Integrated Service Digital و Public Switched Data Network (PSDN) Network (ISDN) والاتصـالات عبر الأقمـار الصـناعية. وتعرف أيضـا علـى المقصـود بالفاكس والتلكس والمودم والأنظمة الرقمية والتماثلية ومعدل الباود؟

إن PSDN أو Public Switched Data Network هو الاسم المتعارف عليه **PSDN** لشبكة الهواتف المستخدمة حاليًا

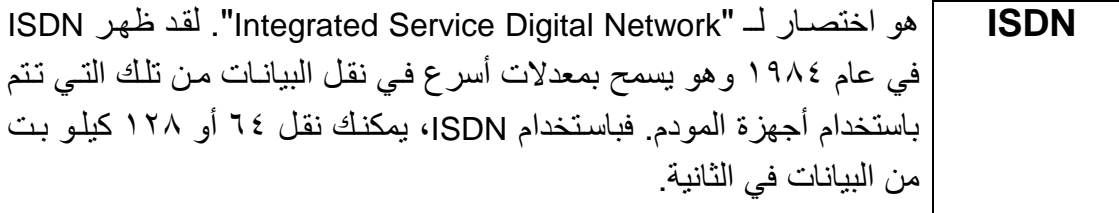

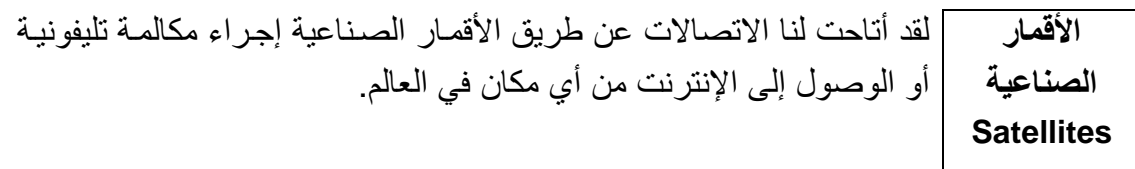

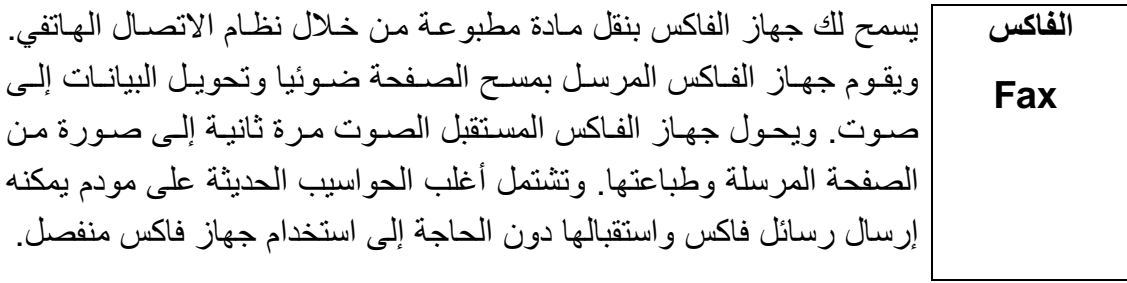

إن النلكس نظـام قديم يستخدم فـي إرسـال رسـائل مكتوبـة عـن طريـق شـبكة التلكس الـتلكس وقـد بـدأ يقـل اسـتخدام الـتلكس وتحـل محلــه تـدر يجيًا نظـم البريـد **Telex** الإليكتروني والفاكس.

المفاهيم الأساسية لتكنولوجيا المعلومات دليل التدريب | إن Modem (المعودم) هو اختصـار لــ "MODulate/DEModulate". ويقوم المودم المودم بإرسال بيانات من الحاسوب الذي تعمل عليه عبر نظام الهاتف ويقوم **Modem** المودم الموجود على الجانب الآخر من خط الهاتف بتحويل الإشارات إلى تنسيق يمكن للحاسوب المستقبل التعامل معه

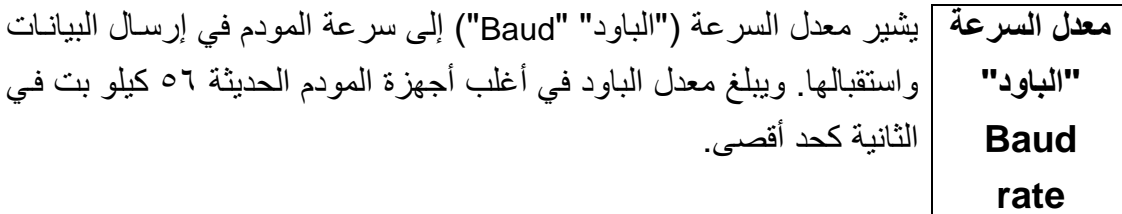

# (۲- ۲- ۳) البريد الإليكتروني Electroinc Mail

(١-٥-٣-١) تعرف على البريد الإليكتروني وعلى استخداماته المتعددة وما تحتاج إليه لكي تُرسل رسائل بريد اليكتروني وتستقبلها تعرَّفَ أيضًا على بعض أجهزة تكنولوجيا الاتصالاتَّ والمعلومات التي تحتاج إليهاً لكي تستخدم البريد الإليكتروني.

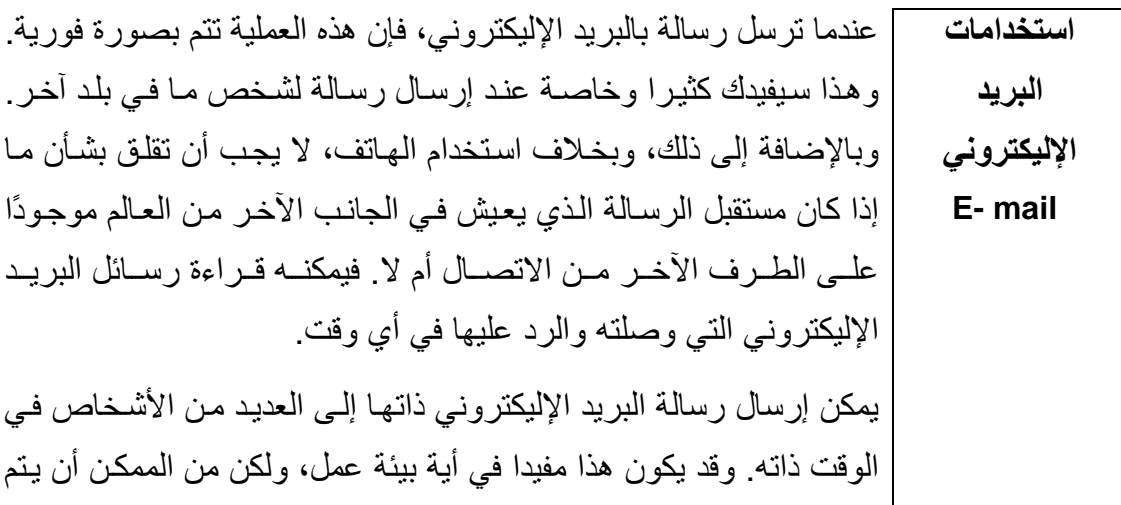

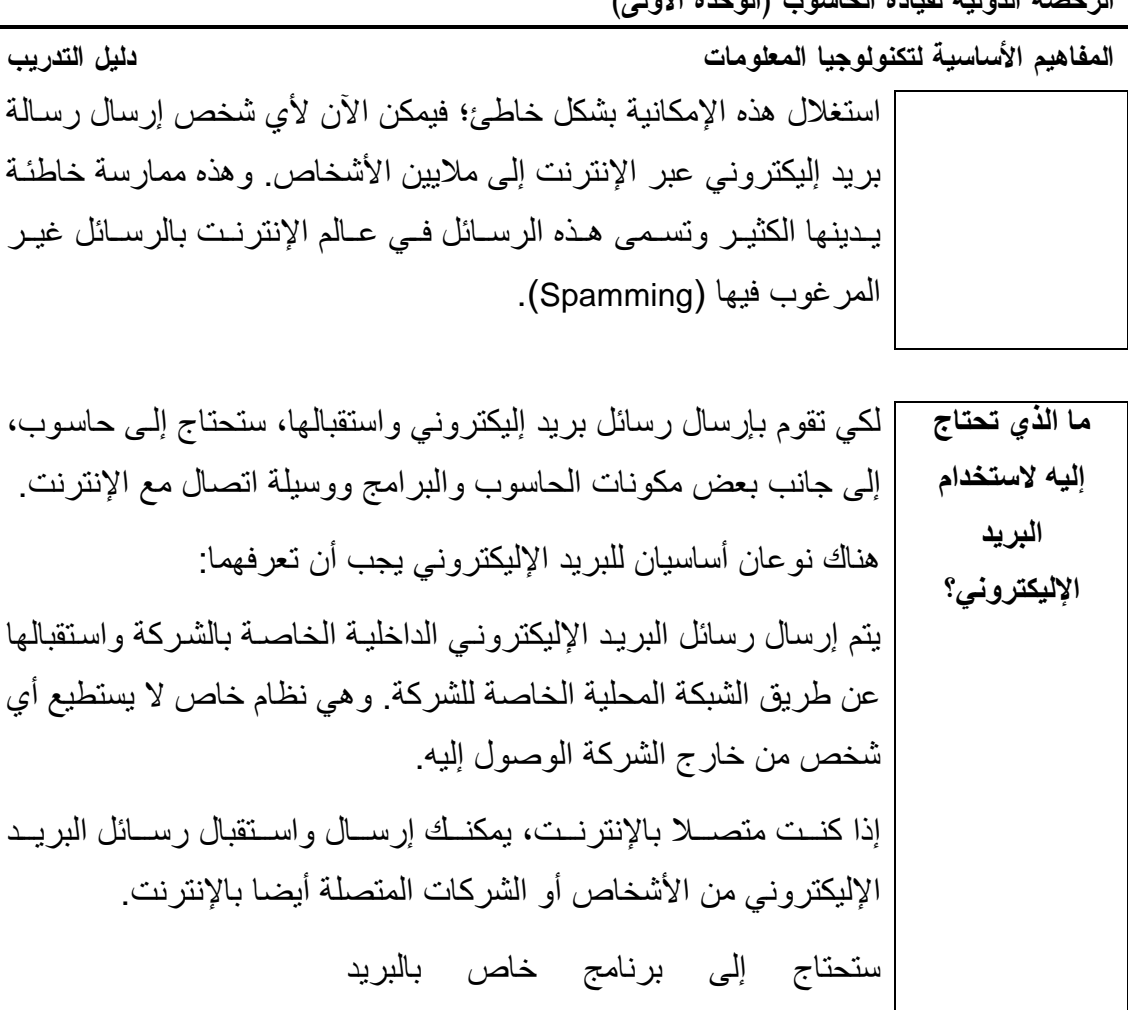

الإليكتروني حتى يمكنك إنشاء رسائل بريد إليكتروني وإرسالها، وقد بدأ الانجاه الأن إلى تضمين ذلك في نظام ويندوز وأغلب الناس يقومون الأن بإنشاء رسائلهم داخل برنامج "مايكروسوفت وورد" ثم يستخدمون نظام ويندوز في إرسالها.

إذا كنت متصلا بالشبكة المحلية الخاصة بشركتك، فستحتاج إلى تركيب بطاقة (لوحة) شبكة في الحاسوب الذي تعمل عليه. وفي حـالات كثير ة، يمكن استخدام نظام ويندوز في الاتصال بالحواسيب المتصلة بوحدة الخدمة النابعــة لشـر كنك. وفــي حــالات أخـر ي، تسـنخدم الشـر كـة بر نامجـا خاصــا بالشبكات مثل Novell's Netware.

وفي الشركات الكبيرة، عادة ما يتم توصيلك بالإنترنت عبر الشبكة المحلية الخاصة بالشركة. وأحيانا، تحتاج إلى توصيل مودم بالحاسوب الذي تعمل عليه حتى بمكنك الوصول إلى نظام الهاتف ثم إلى الإنترنت. وفي أغلب

المفاهيم الأساسية لتكنولوجيا المعلومات

الأحوال، يقوم فريق الدعم في قسم تكنولوجيـا المعلومـات بمؤسستك بإعداد الإجراءات اللازمة لإتمام عملية الاتصال بالشبكة المحلية وبالإنترنت. وإذا كنت تعمل من المنـزل أو مـع شـركة صـغيرة، فـإن إعداد عمليـة اتصـال بالإنترنت ليس صعبًا.

#### **The Internet**  $\{x - 2\}$  ( $\{x - 0 - 1\}$

(١-٥-٤-١) تعرف على الإنترنت ومفهومها وبعض من أهم استخداماتها. قارن بين تكاليف اُستخدام نظْم الْبَريد الْخَاصَـة بَّالإِنترَّنتُ ونَظمَّ البريد الْأَخرى تعرف أيضا عَلَى المقصود بمحركات البحث والفرق بين الإنترنت وشبكة الويب الدولية World Wide Web ."WWW"

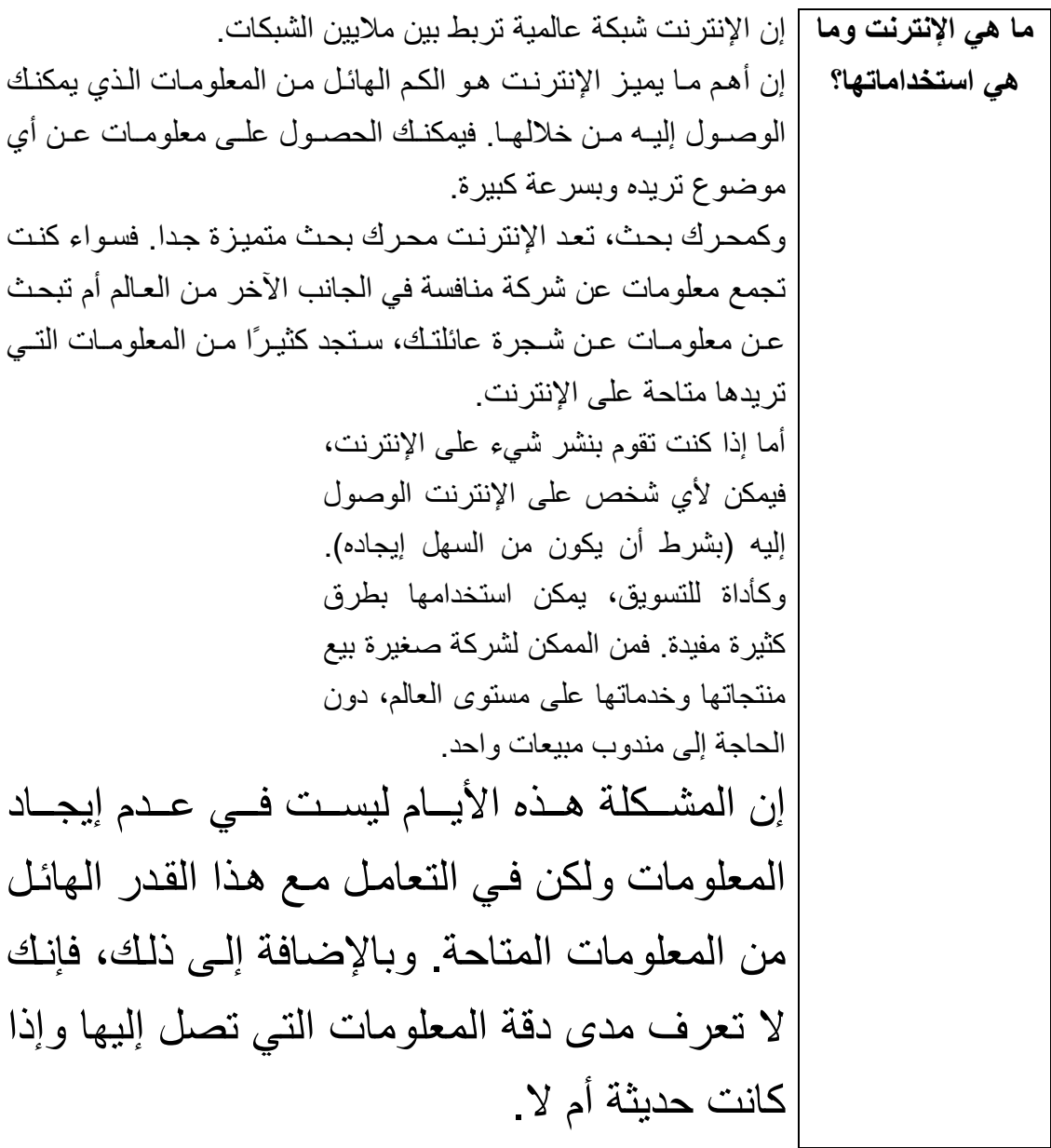

| لمزيد من المعلومات عن محركات البحث، قم بزيارة العنوان التالي: http://www.searchenginewatch.com

دليل التدريب

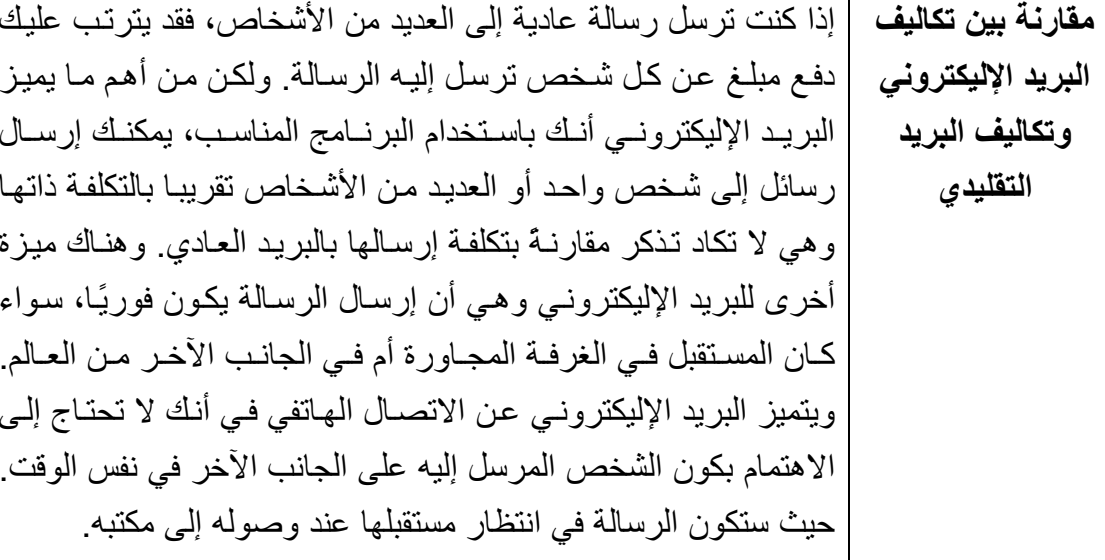

(١-٦) الحاسوب في حياتنا اليومية

(١-٦-١) الحاسوب في المنزل

(١-٦-١-١) تعرف على بعض استخدامات الحاسوب في المنزل، على سبيل المثال: مُمارسة المهْواياتٌ وإنشاءٌ الحسابات المنزلية والعمل من المُّنزل وْتنفيذ المُشْروعات وأداء الواجبات المدرسية واستخدام البريد الإليكتروني والإنترنت.

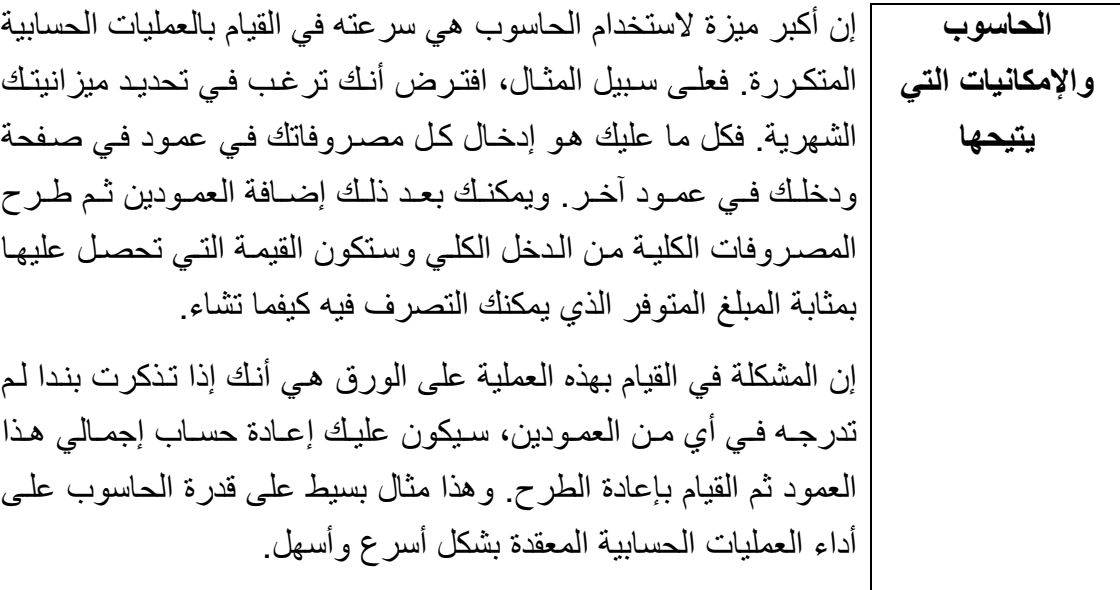

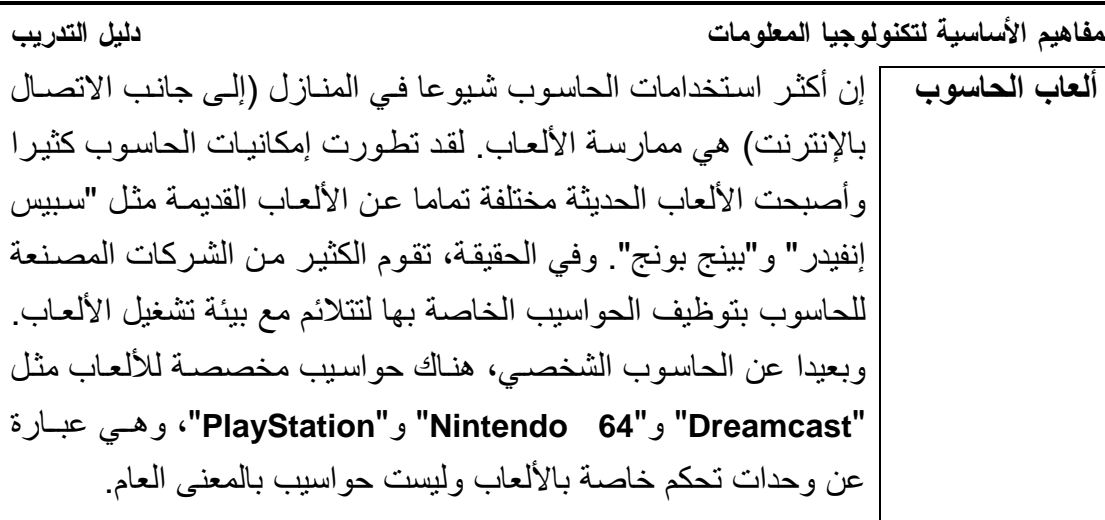

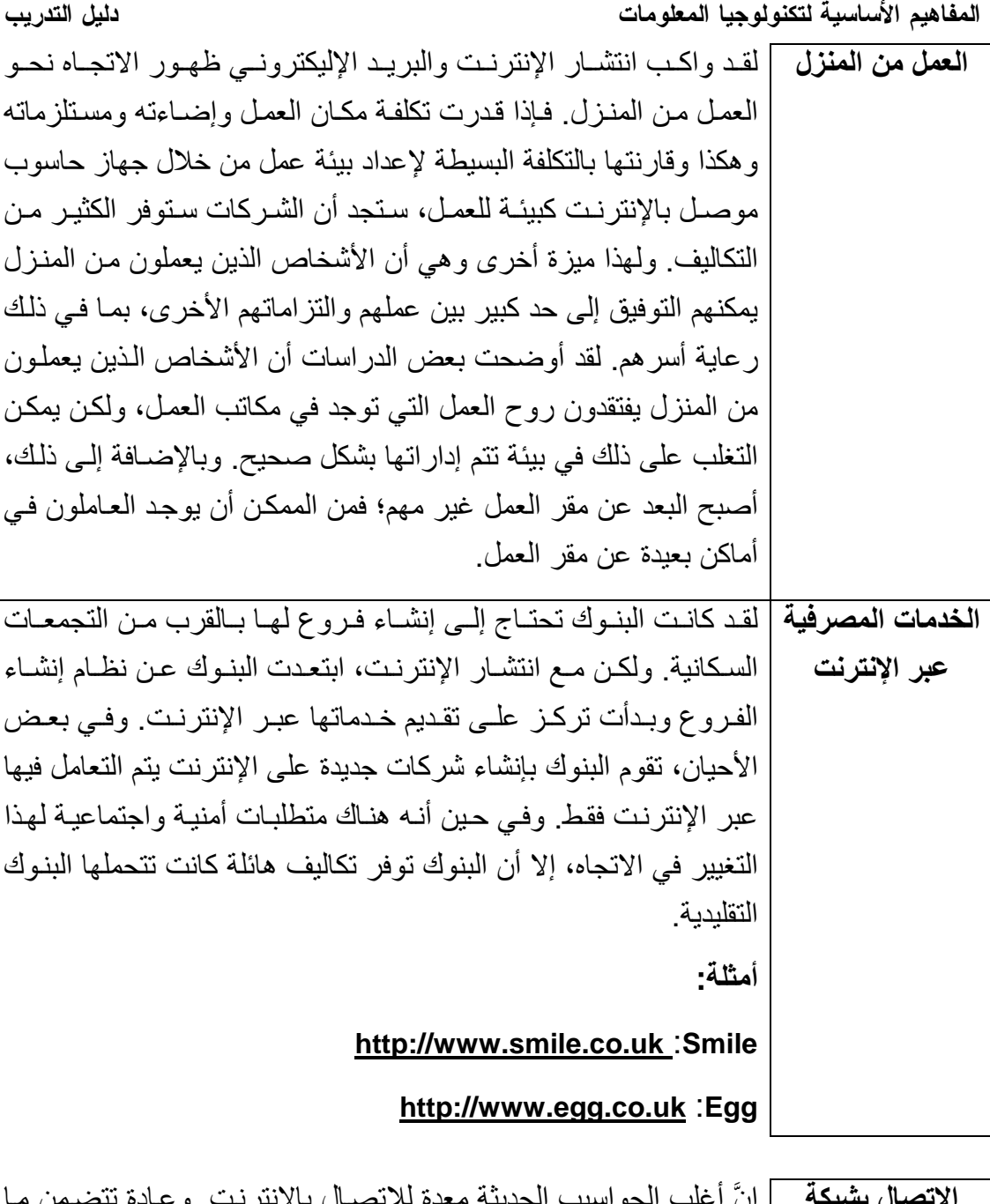

ان يسمى بالمودم الداخلي، والذي يعني أنك تقوم فقط بتوصيل خط التليفون الويب الدولية بـالجزء الخلفي من الحاسوب ثـم تثبيت برنـامج معين وسنكون بعد ذلك مستعدًا للاتصـال بالإنترنت. وبمجرد اتصـالك بالإنترنت، بمكنك إرسـال رسائل بريد إليكتروني واستقبالها والبحث عن المعلومات التي تريدها والحصول على الخدمات المصرفية التي تحتاج إليها عن طريق شبكة الويب.

الرخصة الدولية لقيادة الحاسوب (الوحدة الأولى)

المفاهيم الأساسية لتكنولوجيا المعلومات

دليل التدريب

(١-٦-٢) استخدامات الحاسوب في العمل وفي التعليم

(١-٦-٦-١) تعرف على التطبيقات الحاسوبية الخاصة والتي تستخدم في العمل والصناعة وَالحكومة وْالتعليم، وتعرَّف أيضا على الحآلات التي يكونُّ فيها استخدام الحاسوبُّ أفضل من استخدام العنصر البشرى والعكس

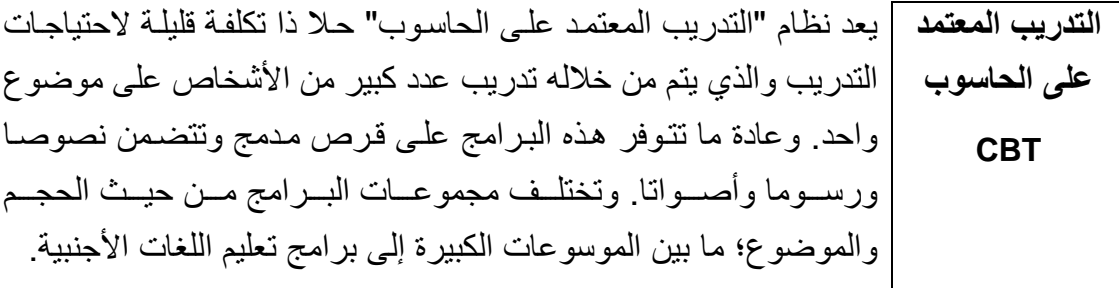

<mark>نظم الإنتاج الآلية |</mark> تستخدم الكثير من مصـانـع تصنيع السيار ات نظمـا آليـة في تصـنيع السـيار ات ويتم تجميعها بعد ذلك من خلال أجهزة روبوت ألية يتم التحكم فيها عن طريق الحاسوب. وقد أصبحت هذه الآليـة مظهر ا شـائعا فـي الصـنـاعات المختلفة

نظم التصميم يتم تصميم العديد من المنتجات باستخدام برامج التصميم المعتمدة على الحاسوب للحصول على مواصفات دقيقة ورسوم تفصيلية على الحاسوب قبل إنتاج نماذج من المنتجات الجديدة.

يعتبر استخدام الحاسوب الحل المثالي في عدد كبير من أنشطة العمل المختلفة. أنواع النظم ففي حالات كثير ة، كان لاستخدام الحاسوب في الشركات الأثر. في تعويض المستخدمة في النقص في الأيدي العاملة وتطوير العمل وأصبحت هذه الشركات أكثر قدرة العمل علـى مواجهــة التحـديات. أمــا عـن الجانــب السـلبي لـذلك، فهـو أن الكثيـر مـن الهيئات مثل البنوك ـ بالرغم من أنها أصبحت أكثر كفاءة ـ أصبحت أكثر آلية وانعز الا

يمكن القيـام بمراقبــة المخـزون أليًــا وكثيـر مـن الشـركات أصـبـحت تعتمـد مراقبة المخزون بالكامل على الحاسوب. إن نظام مراقبة المخزون يقوم بتتبع عدد العناصر الموجودة في المخـاز ن ويقوم تلقائيـا بـإصـدار أو امـر بشر اء عنـاصـر جديـدة عند الحاحة

دليل التدريب

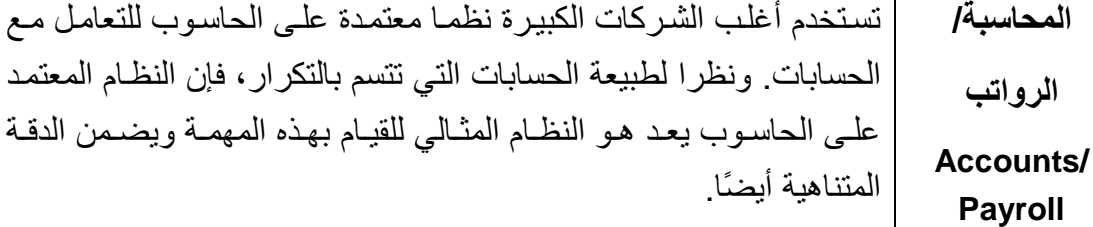

في الكثير من الشر كات، تم الاستغناء عن جهاز الفاكس التقليدي لإر سـال البريد ر سبائل الفاكس واستقبالها وحلت محلبه عمليية إر سبال واستقبال الفاكسيات الصوتي/الفاكس مباشرة من خلال أي حاسوب شخصبي. وهذا أفضل بكثير ، حيث إن ذلك **Voice Mail/** سيوفر الوقت الذي ستضيعه في الانتقال من وإلى المكان الموجود فيه جهاز Fax الفاكس. وبالإضافة إلى ذلك، تكون جودة رسالة الفاكس التي يتم إرسالها أو استقبالها أعلى بكثير . وقد بدأ الآن الاتجاه نحو استخدام البريد الصوتي بدلا من جهاز الرد التقليدي. فباستخدام هذا النظـام، يمكن تخزين الرسـالـة علـي الحاسوب الذي تستخدمه وعرضها عندما تعود إلى مكتبك.

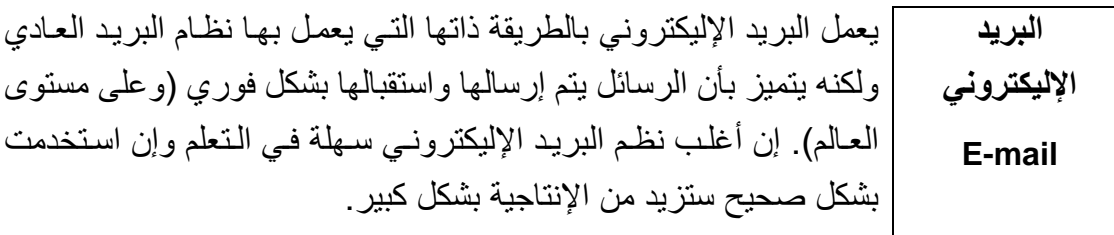

معالجة النصوص | تتيح برامج معالجة النصـوص (مثـل مايكروسـوفت وورد) إنشـاء رسـائل ومذكر ات ووثبائق وغير ذلك بسبهولة. ويمكنك أيضيا إنشباء قوائم بأسماء Word و عناوين العملاء والمشتر كين، يقوم البر نامج بدمجها بر سالتك وإنشـاء نسخ **Processing** من الرسالة لجميع العملاء والمشتركين وإنشاء كتيبات دعائية جماعية لمهم

تتيح بر امج الجداول الإليكتر ونية (مثل مايكر وسوفت إكسيل) حساب دخل الجداول الشركة ونفقاتها ثم حساب الميزانية. وهي تسمح لك بعمل تصورات الإليكترونية مستقبلية للمستوى المالي للشركة وتقديرات للتغيرات في الأسعار ومدى **Spreadshee** تأثير ها على الأر باح. ts

تتيح لك برامج قواعد البيانات (مثل مايكروسوفت أكسيس) تجميع المعلومات قواعد البيانات ثم البحث فيها لإيجاد المعلومة التي تريدها. فعلى سبيل المثال، إذا كانت لديك **Databases** قاعدة بيانــات تشـتمل علــى كـل مكونــات الحاسـوب الموجـودة فــى المخــاز ن، فيمكنك إنشاء تقرير بمكونات الحاسوب التي يزيد سعر ها عن سعر معين.

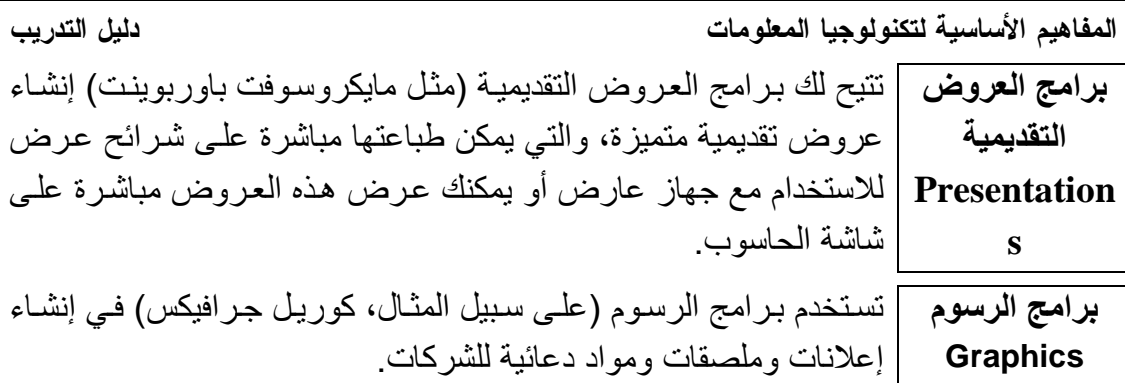

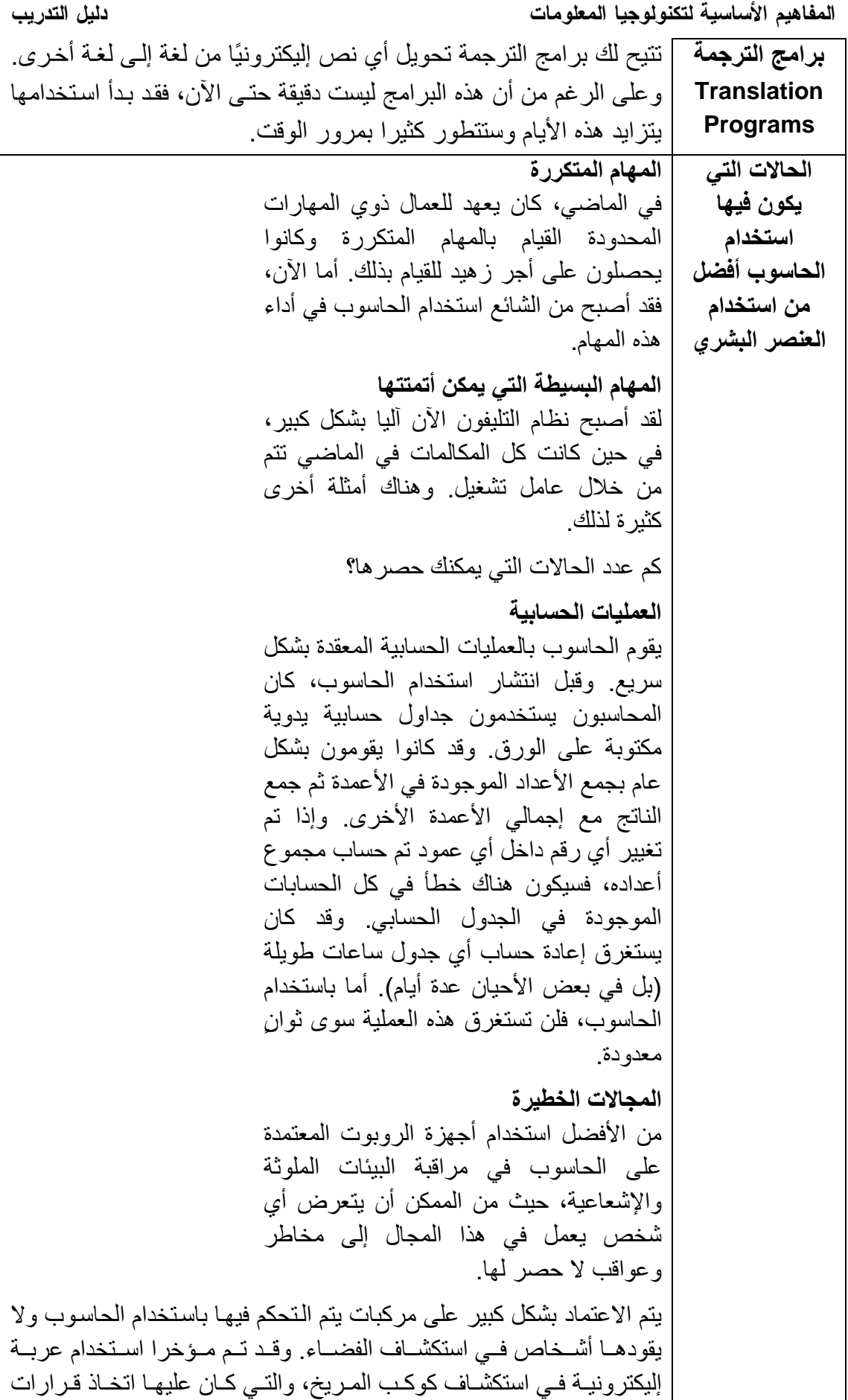

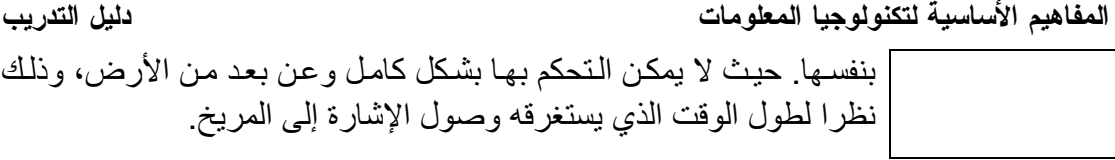

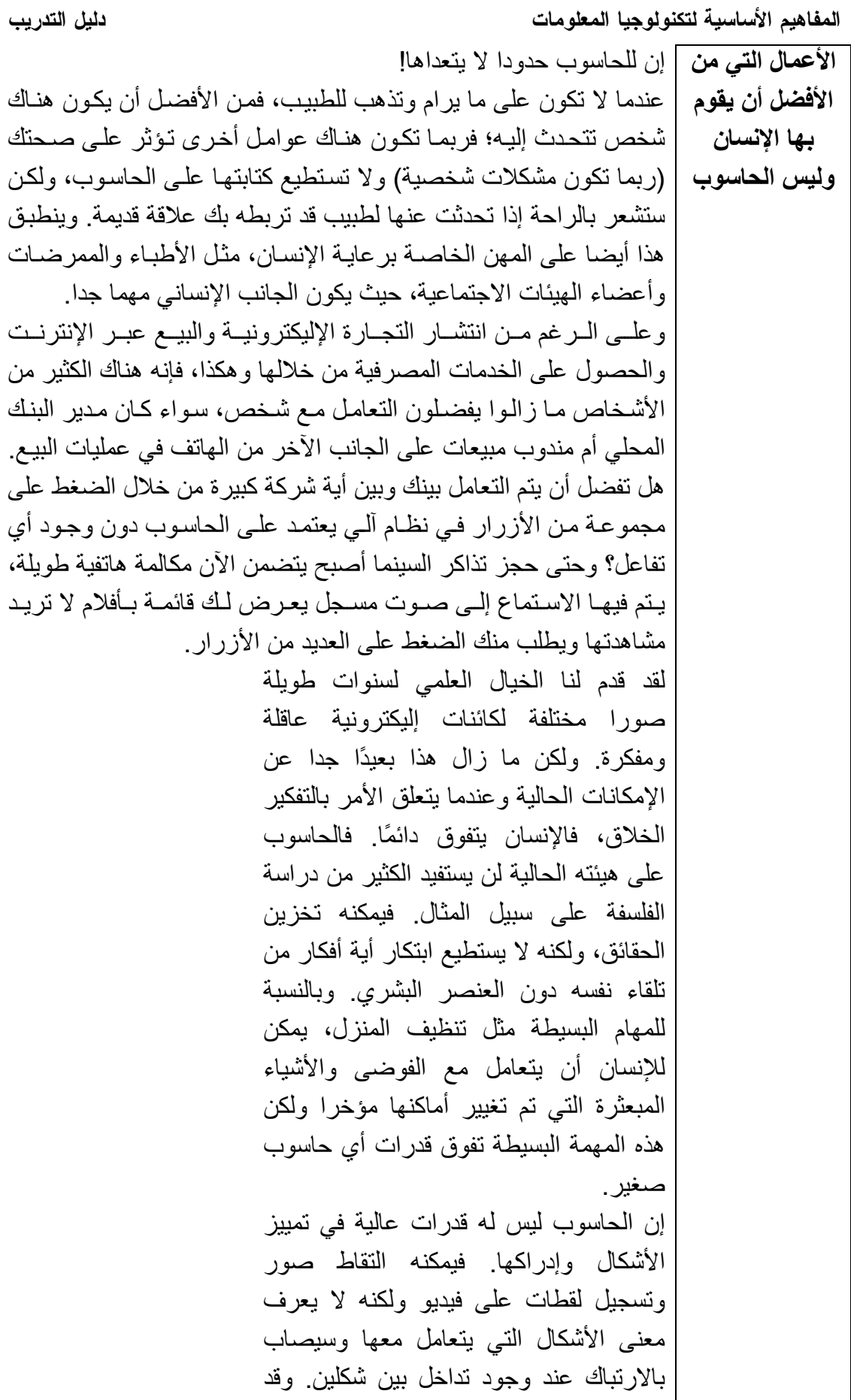

المفاهيم الأساسية لتكنولوجيا المعلومات

| أوضح بحث حديث أن عملية التمييز البشرى للأشكال أكثر تعقيدا مما نتخيل ولذلك، فإن الإنسان وليس الحاسوب هو الذي يقوم بفحص أنسجة الجسم لمعرفة إن كان بها مرض أم لا. ربما تتغير الأشياء بمرور الوقت، فلم يكن الحاسوب قادرا في الماضي القريب ـ على سبيل المثال ـ على هزيمة بطل العالم في الشطرنج!

دليل التدريب

(١-٦ -٣) الحاسوب في الحياة اليومية

(١-٦-٣-١) تعرف على استخدامات الحاسوب في الحياة اليومية؛ على سبيل المثال: في<br>المتاجر الكبيرة أو المكتبات أو عيادات الأطباء وتعرف أيضا على استخدام البطاقات الذكبة و هكذا ِ

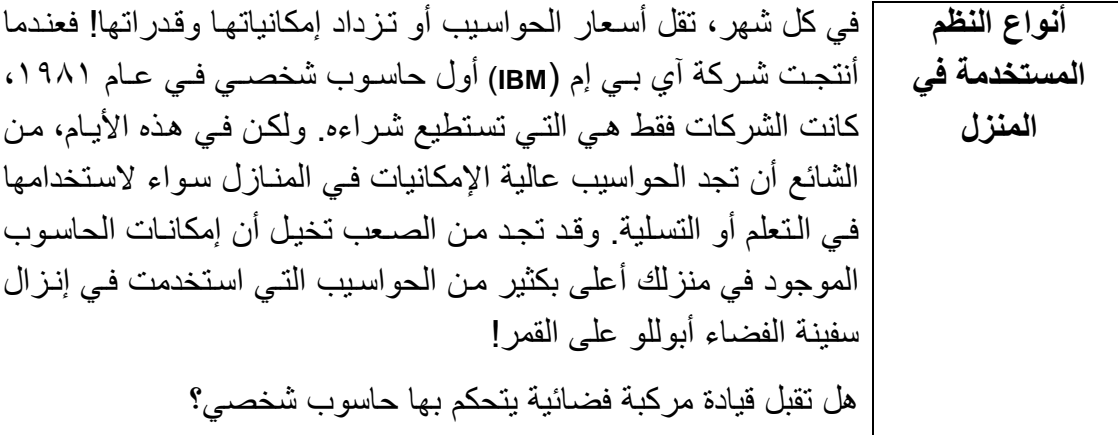

يقوم الكثير من الناس حاليا بإعداد الميزانية الشهرية باستخدام الحاسوب الحسابات

الألعاب ما زالت أغلبية الحواسيب المنزلية تستخدم في ممار سة الألعاب. لمزيد من المعلومات، يمكنك زيارة أي من العناوين الثلاثة التالية: http://www.cdmag.com http://games.yahoo.com Game cheats! http://www.magi.com/~jfisher/hints.html

l

المفاهيم الأساسية لتكنولوجيا المعلومات دليل التدريب التعليم |يشتري الكثير من الآباء الحواسيب لأطفالهم حتى يستفيدوا من البرامج التعليمية المتنوعة المتاحة حاليا. وعلى الرغم من تناقص أسعار الحواسيب يوما بعد يوم، فهناك خوف من التفرقة التي ستحدث بين الفقراء والأغنياء في التعليم المنزلي عبر الحاسوب. لمزيد من المعلومات، بادر بزيارة أي من الموقعين التاليين: **http://www.bbc.co.uk/education/home**

**The UK department of education: http://www.dfee.gov.uk**

المفاهيم الأساسية لتكنولوجيا المعلومات

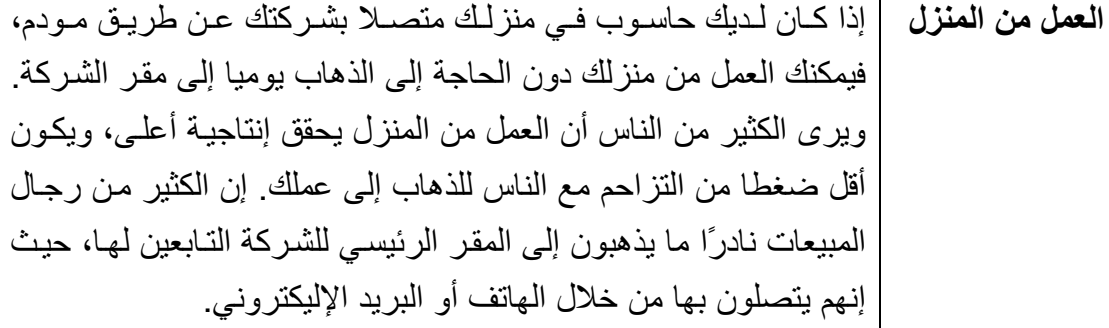

يرى الكثير من النـاس أنـه يمكنهم من خـلال الإنترنت بيـع منتجـاتهم إلـى الإنترنت العالم أجمع. فإذا لم ترغب في التجارة من المنزل، يوفر لك الإنترنت فرص تعليمية وبحثية وترويحية هائلة

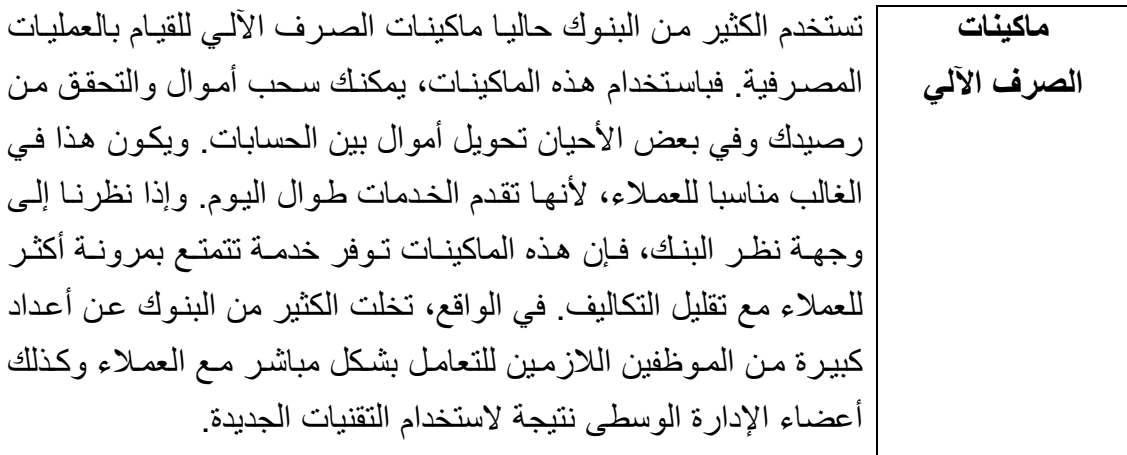

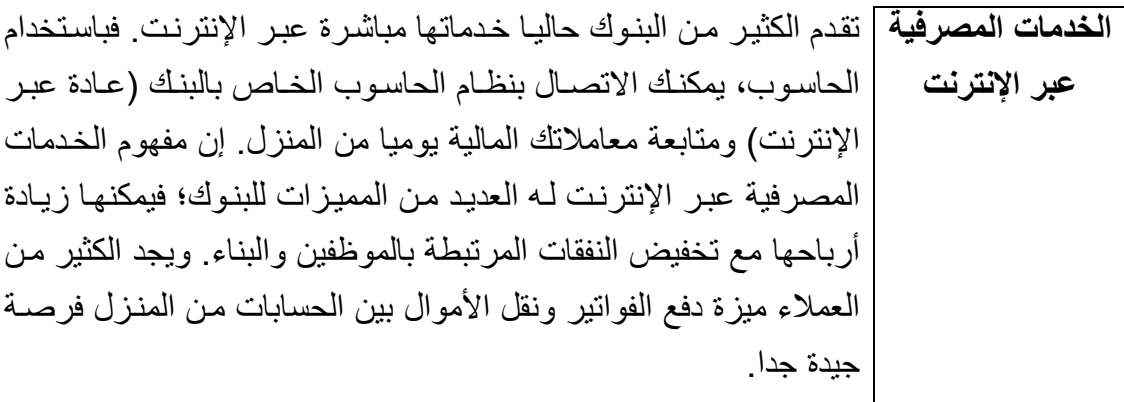

المفاهيم الأساسية لتكنولوجيا المعلومات

البطاقات الذكية | لقد ظهـرت هـذه البطاقـات حـديثا فـي دول متعـددة وتسـمي بالبطاقـات الذكية لأنها تحتوي على شريحة ذاكرة بداخلها. ومن الممكن أن يخصص لها قدر معين من "المال الافتر اضبي" والذي يمكن صرفه بوضع البطاقة في ماكينة خاصة عند شراء أي منتج أو خدمة ويتم بعد ذلك خصم هذا المبلغ من البطاقة. وبعد أن يتم صرف كل الأموال الخاصة بالبطاقة، ستحتاج لإضافة مبلغ آخر افتر اضبي إلى البطاقة. لمزيد من المعلومات، يمكنك زيارة العلوانين التاليين:

http://www.smartcard.com

Mondex :http://www.mondex.com/

| لقد انتشر في السنوات الأخيرة المسح الضوئي الذاتي للمنتجات في العديد المتاجر الكبيرة من الدول. فعندما تشتري منتجات في الكثير من المتـاجر الكبيرة، ستجد أن هنــاك جهــاز ا للمســح الضــوئي يتـيح مســح مشـترياتك ضــوئيا بمجـرد حصسولك عليهسا. وعنسدما تنتهسي وترغسب فسي سسداد قيمسة مشترياتك، ستعرف القيمة التي ستدفعها ولن يحتاج المحاسب إلى إخراج كل مشترياتك من السلة ومسح كل منتج منها ضىوئيا وإعادتها ثانية إلى سلة أخر ي وتعد هذه الطريقة أفضل بكثير بالنسبة للعميل، لأنها توفر عليه الوقت، وكذلك بالنسبة للمتاجر حبث تمكنها هذه الطر بقة من التعامل مع الطلبات بسر عة أكبر وبعمالة أقل وبالتالي أرباح أعلى.

ا**لشراع عبر مواقع** | بمكنك الآن طلب ما تر بد من المتجر الكبير القر بب منك عبر الإنتر نت ا**لمتاجر الكبيرة |** وسيتم توصيل ما تريده إلى منزلك. على الإنترنت أمثلة-Tesco: http://www.tesco.co.uk Sainsburys: http://www.sainsburys.co.uk Iceland: http://www.iceland.co.uk

المفاهيم الأساسية لتكنولوجيا المعلومات

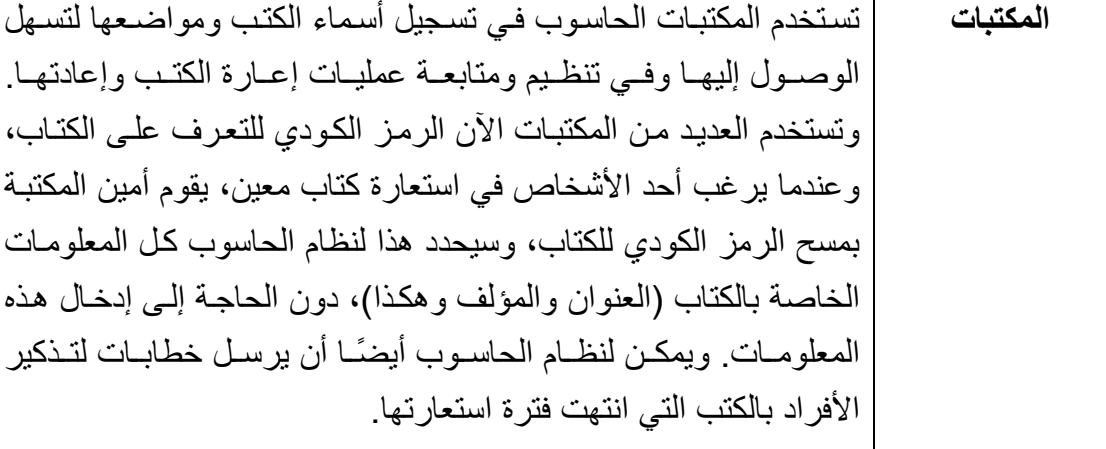

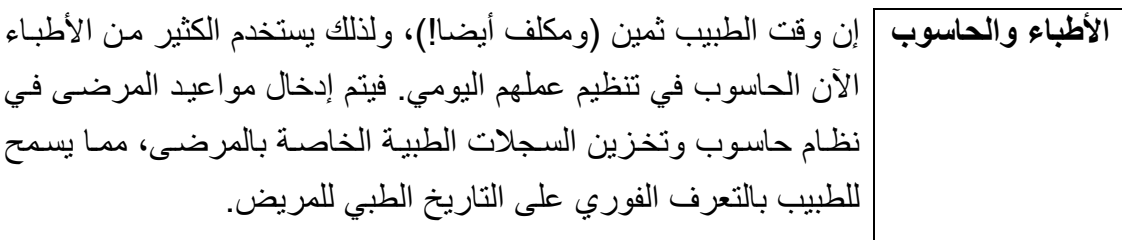

## (١-٧) تكنولوجيا المعلومات والمجتمع

(١-٧-١) طبيعة العالم المتغيرة

<mark>مفهوم \_</mark> يشير مصطلح "مجتمع المعلومات" إلى أنه من السهل عليك الآن ربط حواسيب "مجتمع |متعـــــددة معًــــــا والوصــــــول إلــــــى المعلومــــــات المخزنــــــة علــــــى ا**لمعلومات"** | الحواسيب الأخر ي. وتعد الإنترنت خير مثـال علـي ذلك. فيمكنك عن طريق الاتصــال بالإنترنت الوصـول إلـى الملايـين مـن الحواسـيب المتصـلة فـي جميـع العـالم. ويمكنك أيضـًا أن تتصـل مـن خـلال البريد الإليكترونـي بـأي شـخص فـي العـالم (مـع افتـر اض أن هذا الشـخص لديـه أيضـًـا اتصــال بـالبر يـد الإليكتر و نـي). وبخلاف إر سال الخطابات التقليدية، بكون هذا الاتصال فور بًـا. وبمكن القول أن التَّأْثِيرِ الكاملِ لمجتمعِ المعلومـات لـم يظهـر بعـد. ففـي عصـر الاتصـالات الفوريــة النـّي تـنم علـى مسـنوى العـالم، مـن الصـعب علـى الحكومـات أن تحكـم قبضتها وسيطرتها على كل شعوبها وقد أصبحت مسألة حظر الكتب المرفوضية وتشديد الرقابة عليها غير عملية. لقد بدأت الولايات المتحدة في إعلان أحكام

القضباء عبر الإنترنت في الوقت نفسه الذي يتم فيه إعلانها عبر القنوات التقليدية. وقد قبلت الكثير من الشركات التحدي الذي يفرضـه عصـر المعلومـات وبدأت في بيع منتجاتها وخدماتها عبر الإنترنت حتى تحقق أرباحا هائلة.

م**شكلة عام** | لقد أصبحت هذه المشكلة مسألة قدبمـة بالنسبة للكثير منـا! ولكن تذكر أن علبك عند تحديد التاريخ على الحاسوب استخدام أربع خانات، أي استخدام ٢٠٠٠ بدلاً 7... من ۰۰.

(١-٧-٢) توفير بيئة عمل رائعة

(١-٧-٢-١) تعرف على الإجراءات والنصائح التي من شأنها مساعدتك على توفير بيئة عمل<br>جيدة؛ على سبيل المثال: الراحة على فترات منتظمة أثناء العمل على الحاسوب والوضع<br>الصحيح للشاشات والكراسي ولوحات المفاتيح وتوفير إضاءة وتهوية مناس

```
المفاهيم الأساسية لتكنولوجيا المعلومات
دليل التدريب
                                                     وفحصبها وإصلاحها
                                                          لوحة المفاتيح
استخدم لوحـة مفـاتيح جيـدة وربمـا ترغـب فـي اسـتخدام لوحـة مفـاتيح إضــافية
                             خاصة (wrist pad) لتخفف الضغط على ر سغيك.
                                                                القدمان :
ربمـا ترغب فـي استخدام مسند صـغير لتريح عليـه قدميك فـي أثنـاء استخدام
                                                               الحاسوب.
                                                                  الفأر ة:
استخدم لوحــة الفـأرـة لتســهيل اسـتخدام الفـأرـة. تأكـد مــن وجـود مســاحة كـافيــة
لتحريك الفأرة بسهولة ويسر . وإذا وجدت أن ذراعك أو أصابعك قد أصبيت بالتعب
                          أو الإرهاق، فخذ فترة راحة وقم بعمل أي شيء آخر!
                                                           فترات الراحة
                                    خصص فترات للراحة عند
                                        استخدام الحاسوب من وقت لآخر
                                                           عوامل أخرى:
                                    تأكد من أن المنطقة التي تستخدم
                                    فيها الحاسوب مضاءة جيدا وذات
                                    منافذ تهوية مناسبة. إن مسألة التهوية
                                    مهمة وخاصة إذا كنت تستخدم طابعة
                                    ليزير والتي من الممكن أن تخرج غاز
                                                    أوزون عند الطباعة.
                              لمزيد من المعلومات، قم بزيار ة المواقع التالية:
http://intranet.linst.ac.uk/student/services/health/computer.htm
http://www.ibm.com/ibm/publicaffairs/health/summary.html
http://www.ics.uci.edu/~chair/comphealth2.html
```
#### (١-٧-٣) الصحة والأمان

(١-٢-٣-١) تعرف على الاحتياطات التي يجب اتخاذها عند استخدام الحاسوب، على سبيل الُمثال: التأكد منّ التركيب الآمن للكابلات الطاقة وعدم التحميل الزائد على مقابس الكهرباء. وتعرف أيضًا على المخاطر الشائعة التي تنجم عن بينَة غير مناسبة؛ مثل الإرهاق المتكرر وإجهاد العين بسبب وميض الشاشة والمشكلات الناتجة عن طريقة الجلوس الخطأ.

ا**لتأكد من**  إ يجب أن تستخدم كـابلات الطاقـة التـى تبـاع مـع الحاسـوب أو التـى ذات جـودة ا**لتركيب الآمن** | عاليــة<sub>.</sub> وتأكد أنـك قمـت بتثبيت الكـابلات بشـكل صــحيح وأن مقـابس الكهربـاء | موجودة بالقرب من المكتب. وإذا كان المكتب مجهزا بمواضع يمكن تمرير لكابلات

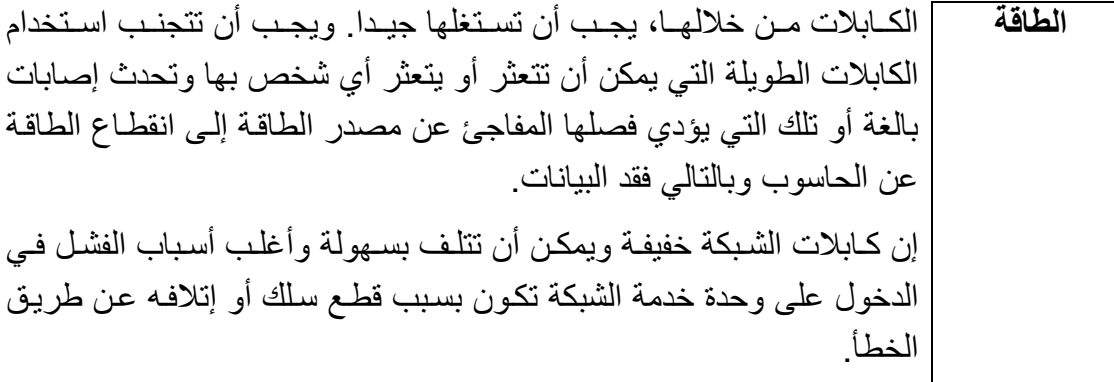

] يعد التحميل الزائد على مقابس الكهربـاء شببًا خطير ا ومن الممكن أن يتسبب عدم التحميل في حدوث حريق. وإذا احتجت إلى مقابس كهرباء أكثر ، اتصل بكهربائي الزائد على مؤ هل حتى بر كبها لك بشكل صحيح. مقابس الكهرباء

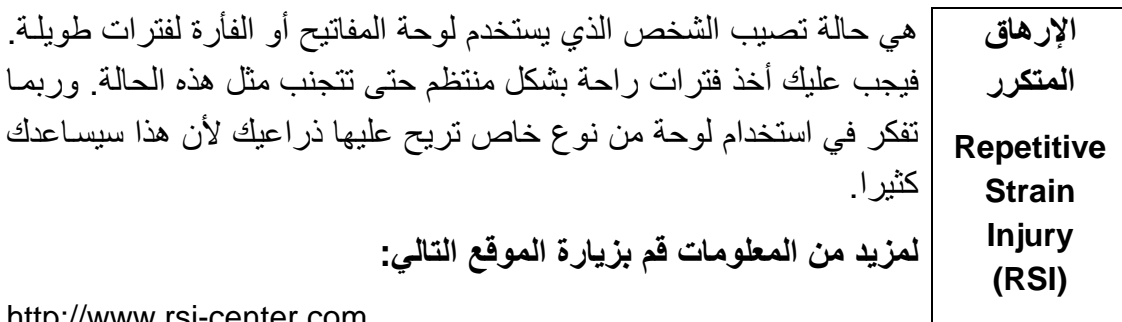

http://www.rsi-center.com

دليل التدريب

فى

يجب أن تأخـذ فتـرات راحــة منتظمــة حتــى لا تقضــى فتـرات طويلــة أمــام وميض الشاشة وتجهد عينيك يجب أن تقوم باقتناء أفضل (أي، أغلبي) أنواع الشاشات الشاشة المتاحة لديك فكلما كانت الشاشة جيدة، ز ادت درجة وضوحها ومعدل التحديث الخاص بها (Refresh Rate). وبالنسبة للأعمال التي تزيد فيها ساعات العمل أمـام شاشــات الحاسـوب، يجـب أن تفكـر فـي اسـتخدام شاشــة أكبـر بـدلاً مـن الشاشات ١٤ و١٥ بوصة القياسية التي تستخدم كثيرا هذه الأيام. وفي الكثير من الدول، يلتز م صـاحب العمل قانو نيا أن يدفع تكاليف فحو ص العين للمو ظفين عندما يكونون في حاجة إليها.

عند الجلوس أمام الحاسوب، يجب أن نكون الشاشة في مستوى العين وأن يتم الوضع ضبطها بحيث تتناسب معك. وبالإضافة إلى ذلك، يجب أن تفكر في استخدام الخاطئ مسند للقدمين لتريح قدميك عليه. للجلوس

دليل التدريب

#### (١-٨) التأمين وحقوق النسخ والقانون

Security, Copyright, and the Law

#### (۱ – ۸ –۱) التأمين Security

(١-٨-١-١) تعرف على أهمية النسخ الاحتياطي لملفات الحاسوب على وسائط تخزين يمكن الاحتفاظ بها وكَّيفية حمَّاية الْحاسوب من تطَّفلُّ الأخرين تعرفُ أيضاً على بعض مسائل الخصوصية المُتعلقة بالحاسوب؛ علَى سبيل المثال: حمايَة الحاسوب واتباع سياسَّات جيدة بالنسبة لكلمات المرور ، وتعرف على ما يحدث للبيانات والملفات عند انقطاع التيار الكهربائي.

لماذا تحتاج ] إن أهم شيء تقوم بتخزينه على الحاسوب إلى النسخ | هي المعلومات. فعادةً ما تمثل محتويات | القرص الصلب خلاصة سنوات من العمل. الاحتياطي فإذا توقف القرص الصلب عن العمل، من لملفات | الممكن أن تفقد كل هذا المجهود. ولذلك، من الحاسوب؟ الواجب عليك إنشاء نسخ احتياطية من **Backup** المعلومات المخزنة على الحاسوب. وفي الشركات الكبيرة، حيث يتم تخزين البيانات على حاسوب مركزي موصل بشبكة الشركة، يقوم فريق الدعم الخاص بالحاسوب بعمل النسخ الاحتياطية وفي الشركات الصغيرة، عادة ما يترك الأمر للشخص بالنسبة لتنظيم عملية النسخ الاحتيــاطي للبيانــات. وإذا لــم تكـن هنــاك طــرق أخــري محــددة للنسـخ الاحتياطي، قم بنسخ هذه الملفات على أقراص مرنة وتوضع هذه الأقراص في مكان بعيد عن الحاسوب، وذلك تحسبا لحدوث أيـة مشكلات فـي المكان الذي بوجد به الحاسوب

تنظيم الحاسوب للحصول على نسخ احتباطبة أكثر

عندما تفكر في الأمر، سترى أن الحاسوب به برامج عديدة وأيضا كميات كبيرة من البيانات قمت بإنشائها وأنك نحناج فقط لإنشـاء نسخ احتياطيـة من البيانـات. فإذا قمت بإنشاء دليل (مجلد) يحتوى فقط على بيانـات، يجب عليك عمل نسخ احتياطية من هذا الدليل فقط (إلى جانب أي أدلة فر عية من هذا الدليل).

فعالية

] إن النسخ الاحتياطي الكامل يعني أنك تقوم بنسخ كل البيانات الموجودة على النسخ الحاسوب الخاص بك احتياطيا. ولهذا الأسلوب ميز ة كبير ة و هي أنك تقوم بنسخ الاحتياطي كل محتويات القرص الصلب احتياطيا ولكن من الممكن أن تأخذ هذه العملية الكامل في وقتًا طويلاً إذا احتوى الحاسوب الذي تعمل عليه على كم كبير من البيانات أما مقابل النسخ النسخ الاحتياطي التزايدي، فيعني أنك تقوم مرة أسبوعيًا بنسخ كل بياناتك الاحتياطي احتياطيا، وتقوم أيضا في نهاية كل يوم بنسخ الملفات حديثة الإنشاء أو التعديل التزايدى احتياطيًا، وذلك لتوفير الوقت وحماية البيانات وإذا استخدمت برنامج نسخ **Complete** احتياطي مناسب، ستكون هذه العملية تلقائية وسيكون عليك فقط الاختيار بين versus **Incremental** النسخ الاحتياطي الكامل والتزايدي. backup

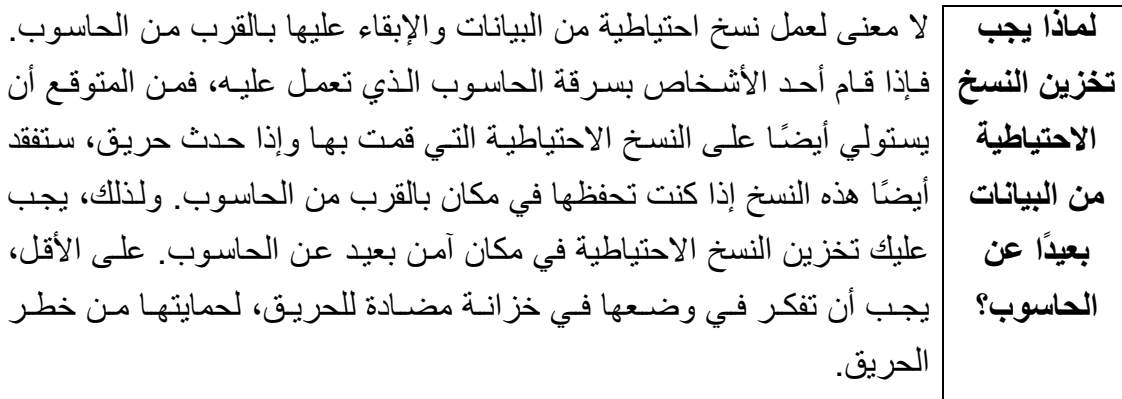

| يجب أن تقوم بإنشـاء نسخ احتياطيـة بعد انتهائك من العمـل. فـإذا قمت بـإجراء احذر من النسخ الاحتيـاطي فـي أثنــاء العمـل (عنـد اسـتخدامك للبـرامج الموجـودة علــي "الملفات | الحاسوب)، فلن يتم نسخ ملفات البيانات أو البرامج المفتوحة. حيث يقوم برنـامج المفتوحة" النسخ الاحتياطي بتجاوز الملفات "المفتوحة".

إذا كان للحاسوب الذي تعمل عليه كلمـة مرور تمنـع المستخدمين الآخرين من كلمات الوصول إليه، يجب ألا تخبر أي شخص بهذه الكلمة. وألا تكتب كلمة المرور المرور علىي بطاقـة وتلصـقها بـالقرب مـن الشاشـة واحـذر مـن أن تخفـي كـل كلمـات المر ور التابعة لك أسفل المكتب الذي تعمل عليه (فهذا هو أول مكان بيحث فيـه أغلب الأشخاص الذين يحاولون اقتحام الحاسوب الخاص بك). ويجب عليك ألا تنسى كلمات المرور الخاصة بك؛ ففي حـالات كثير ة، لا يمكن استعادة البيانـات إذا فقدت كلمة المرور

| إذا كنت تعمل على حاسوب يعتمد على أهمية ايقاف نظام ويندوز، فمن المهم أن تتذكر تشغيل | أنك قد تفقد البيانات إذا قمت بإغلاق الحاسوب |الحاسوب بشكل غير صحيح أو إغلاقه بشكل | فجأة بسبب انقطاع التيار الكهربائي. صحيح ولكي تتجنب هذا، يجب أن تقوم بحفظ عملك بشكل منتظم وتشتمل الكثير من البرامج على إمكانية حفظ عملك تلقائيًا، على سبيل المثال: كل عشر دقائق (أو أية فترة زمنية تحددها). تقوم بعض نظم التشغيل ـ مثل الإصدار ات التالية لويندوز ٩٥ و NT ـ بصورة تلقائية بتحديد ما إذا كان قد تم إيقاف تشغيل الحاسوب بشكل صـحيح أم لا فـي آخـر مـرة تـم فيهـا اسـتخدامه. وعنـد اكتشـاف هـذا، يـتم تشـغيل برنـامج تصــحيحي (Recovery) خاص لإصلاح أي ضرر حدث بسبب انقطاع التيار الكهربائي. وعند استخدام ويندوز ٩٥ أو NT، يجب عليك أن تستخدم دائمًا أمـر إيقـاف التشغيل (الموجود في قائمة Start) لكي تغلق نظام التشغيل، قبل إغلاق الطاقة.

> إن UPS (Un-interruptible Power ما هو (Supply عبارة عن جهاز يمكنك توصيله *<u>iups</u>* بالحاسوب الذي تعمل عليه لحمايته من مخاطر انقطاع التيار (أو من تعثّر أي شخص في كابل الطاقة وإخراجه من موضعه). فهو يحتوي على بطاريات تجعل الحاسوب يعمل لفترة كافية لكى تحفظ العمل الذي تقوم به وتستخدم أمر إيقاف التشغيل وإغلاق الحاسوب بشكل صحيح. وهذا مهم بشكل خاص للحواسيب الموجودة علىي أية شبكة والتي توفر بيانات للكثير من المستخدمين

الوقاية من | من الممكن أن يختلف الجهد الكهربي المغذي | للحاسوب الذي تعمل عليه من وقت لآخر ، وتحدث مخاطر

المهندس صفاء الكرخي inting@yahoo.com

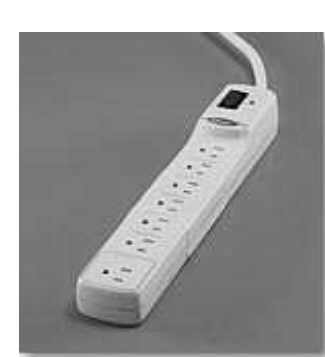

دليل التدريب

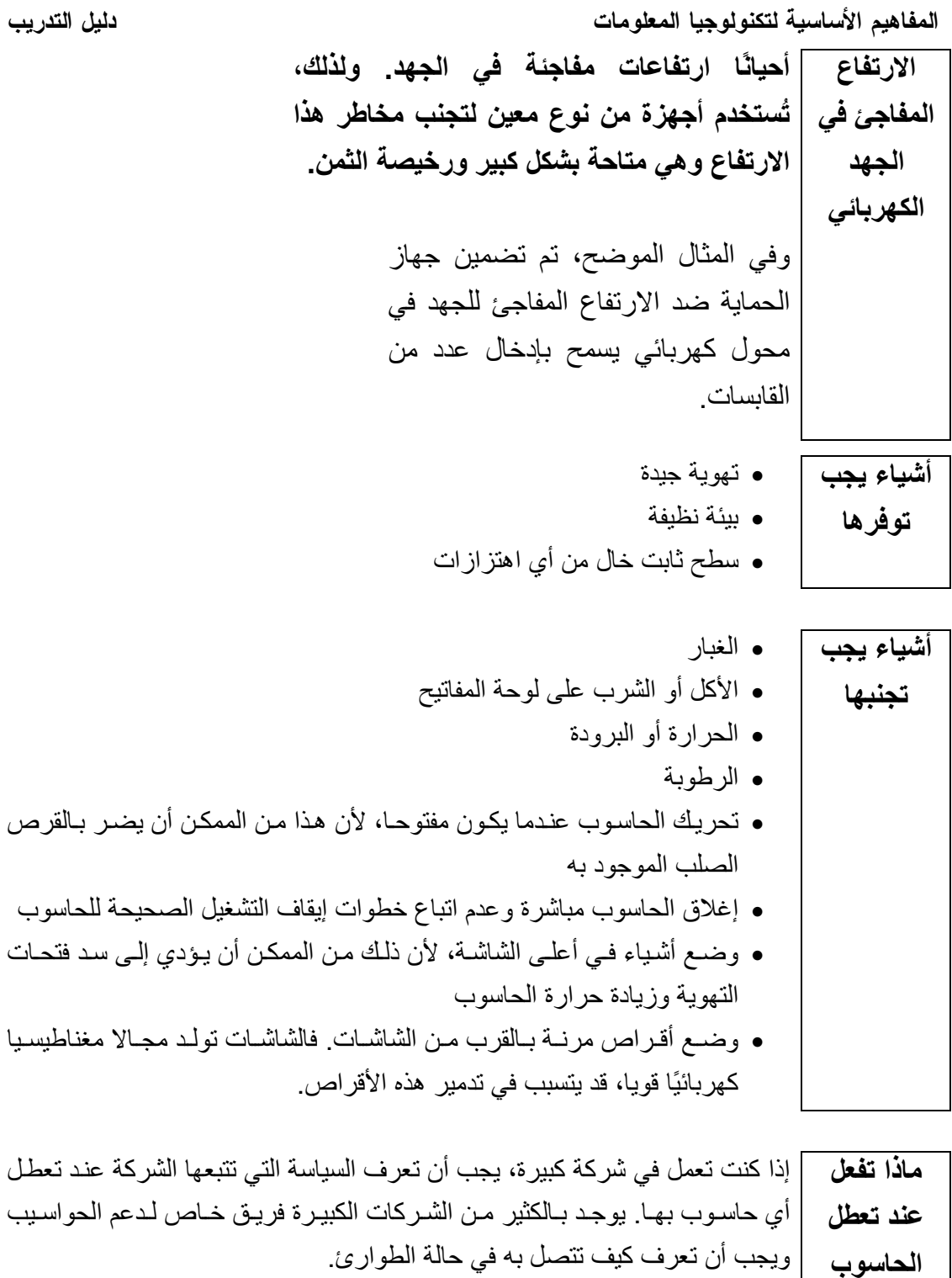

وفي الكثير من الشركات الصغيرة، لا يكون الأمر بهذا التحديد. فإذا لم تكن مؤهلاً للقيام بإصلاح الحاسوب، فلا تحاول فتح الحاسوب واستكشاف الأمر ٍ وهذا ينطبق على الشاشة أيضًا، حيث يوجد بها الكثير من المكونـات التي تعمل بمعدلات جهد كهربـائي عاليـة جـدا، والتـي مـن الممكـن أن تتسبب فـي صـعقك. إذا لـم تعـرف كيف تتصـر ف، اتصل بفني مؤهل لإصلاح الأمر.

قبــل الاتصـــال بفريـــق دعــم الحواســـيب التـــابع لشـــركتك (إذا كـــان مســـموحا

لك بذلك)، قم بفحص المكونات الخارجية المختلفة، مثل وصلات الفأرة ولوحة المفاتيح والشاشسة والشسبكات والتأكسد مسن أنهسا موصسلة جيسدا بالحاسسوب ومسن أكثر الشكاوي التي تأتي إلى فرق الدعم هي أن شاشة الحاسوب لا تعمل ولذلك، يجب عليك أن تتأكد من أن أحدا لم يقم عن غير قصد بـإغلاق الشاشـة قبل أن تتصـل بفريق الدعم ومن أكثر الأسباب لعدم الاتصال بالشبكة هو أن أحد الأشخاص قد قام عن غير قصد بنز ع كابل الشبكة من الحاسوب.

دليل التدريب

(١- ٨ -٢) فيروسات الحاسوب

(١-٨-٢-١) تعرف على معنى مصطلح "فيروس" عند استخدامه في عالم الحاسوب وكيف يمكنه<br>الدخول على نظام الحاسوب<sub>.</sub> وتعرف أيضـا على مخاطر الملفات التي يتم تنزيلها من الإنترنت<br>على الحاسوب وعلى بعض الإجراءات الواجب اتخاذها للوقاية ضد

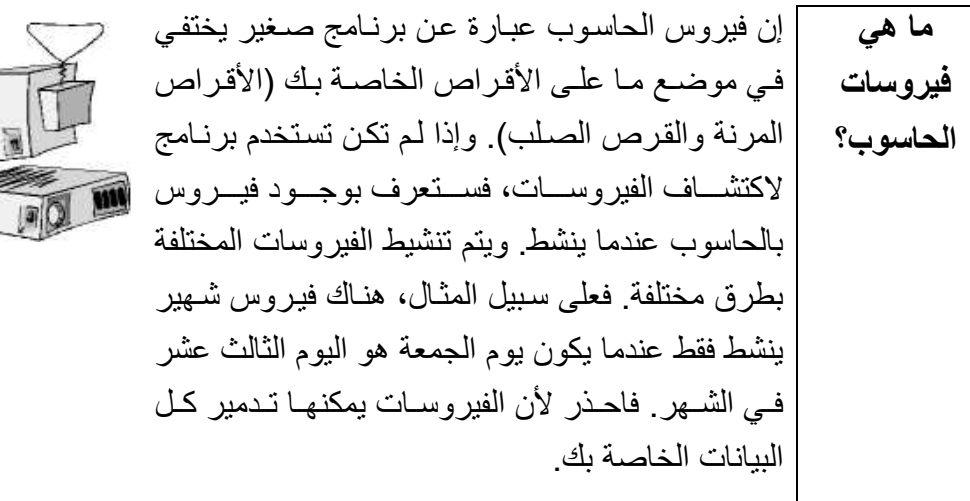

] تختفي الفيروسات على أي قرص وعندما تستخدم القرص <del>(إما قرص </del>مرن أو كيف يصيب قرص صلب آخر عبر شبكة)، يبدأ الفيروس في العمل والصبح الكاسوب الفير وس الذي تعمل عليه. وأسوأ شيء في الفيروسات هو أنها <mark>يبلكن أن تتنتظر</mark> من الحاسوب؟ حاسوب لآخر أو عبر شبكة من الحواسيب. تسمح لك شبكة الإنترنت بالوصول إلى الملفات من جمي<mark>ح أنكا<del>ء ا</del>لعالم و</mark>يجب عليك ألا تتصل بالإنترينت إذا لم تكن قد قمت بتثبيت بر للسم مضاد للفير وسـات على الحاسوب الذي تعمل عليه. من المهم أن نقوم بتحديث البرنامج المضاد للفيروسات بشكل دائم. فالكثير من البرامج مثل "نورتون أنتي فيروس" تسمح لك بتحديثها حتى يمكنها تحديد الفير وسات المكتشفة حديثًا لمزيد من المعلومات، يمكنك الاطلاع على ما يلي:

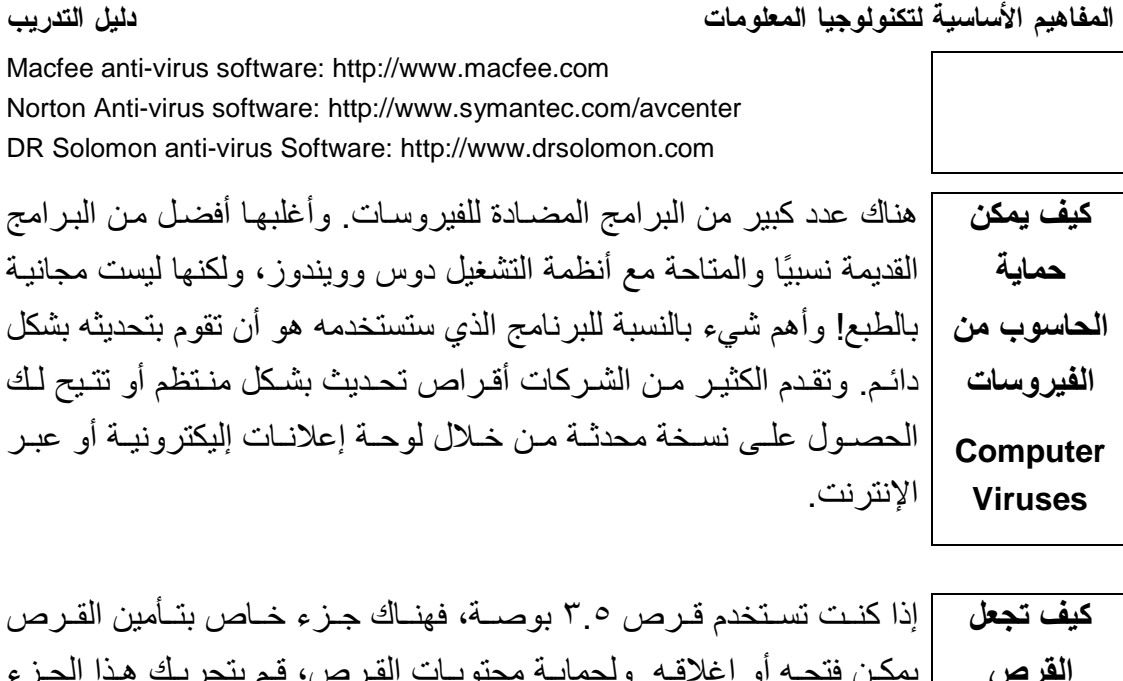

جزء إلى وضع الفتح (ينبغي أن تكون هذه الفتحة متسعة بالدرجة الكافية للرؤية من للقر اءة فقط خلالها).

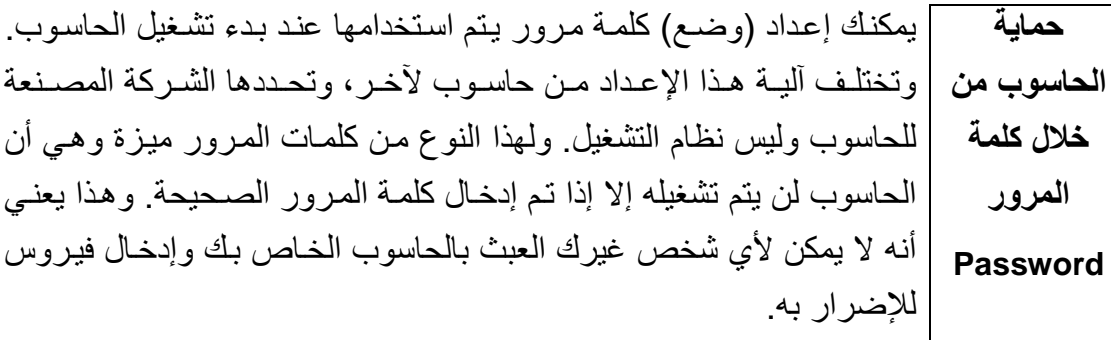

## (٢- ٨ -٢) حقوق النسخ Copyright

(١-٨-٣-١) تعرف على المقصود بحقوق النسخ بالنسبة للبرامج وبعض الجوانب الأمنية وْالْقَانُونِيةُ الْمُتَعَلِّقَةُ بِنَسْخِ الْأَقْرِاصِ وَمِشَارِكَتِهَا وَإِعَارِتِهَا. وتِعْرِفَ أيضا علمي بعض النقاط الخاصة بنقل الملفات عبر الشبكات ومعنى المصطلحات الأتية: البرامج التجريبية والبرامج المجانية والتر اخيص الخاصة بالمواقع

إن حقوق النسخ المتعلقة بأغلب البرامج التي تشتريها تكون محفوظة ولا يجب حقوق النسخ الخاصة بالبرامج عليك نسخها. وإذا قمت بذلك، فأنت تخرق القانون وإذا تم ضبطك، سنتم إدانتك. فالكثير من الناس يشترون نسخة من لعبة معينـة ويقومون بنسخها **Software** لأصدقائهم و عائلاتهم؛ و هذا أيضًا تصر ف غير ٍ قانو نبي. و في أغلب الحـالات، **Copyright** تكون أيضا إعارة الأقراص المرنة أو المدمجة الخاصة بالبرامج التي اشتريتها

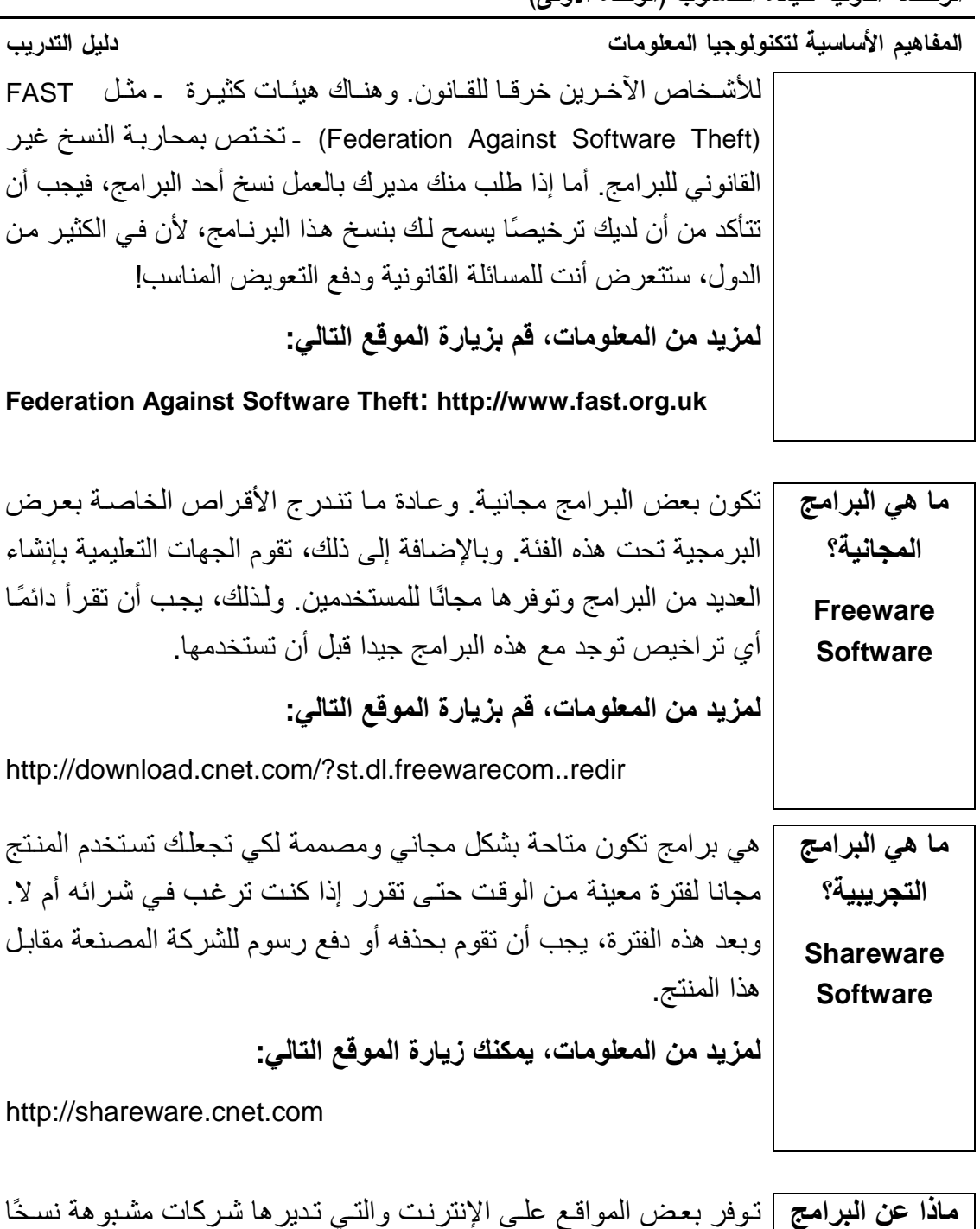

ا**لتي تجدها على |** مجانية من بعض البرامج المعروفة<sub>-</sub> فلذلك، إذا قمت بتنزيل أي برنـامج من<br>الإ**نترنت** |الإنترنت، تأكد من أنه قانوني!

ما هي التراخيص | لا تقوم الكثير من الشركات بشراء نسخ من البر امج التي تحتاج إليها لجميع العاملين بها، وعوضًا عن ذلك، تشتري هذه الشركات ترخيص للموقع الخاصة بحيث تستطيع بموجبه عمل عدد معين من النسخ للعاملين فيها أو استخدام بالمواقع؟ النظام من خلال الشبكة.

الرخصة الدولية لقيادة الحاسوب (الوحدة الأولى)

دليل التدريب

المفاهيم الأساسية لتكنولوجيا المعلومات

(١- ٨ -٤) قانون حماية البيانات

(١-٨-٤-١) تعرف على قانون حماية البيانات الخاص ببلدك وعلى مواده وبعض من استخدامات البيانات الشخصية.

ا**لجوانب الخاصة** ] إذا كان الحاسوب الذي تعمل عليه به بيانات عن أشخاص، يجب أن تتعامل بحماية البيانات |مع هذه البيانـات بطريقـة قانونيـة وأخلاقيـة. فعلـى سـبيل المثـال، إذا قـام وا**لخصوصية** | أشـخاص غيـر أمنــاء باسـتخدام الحاسـوب الخــاص بأحـد أقســام الشــرطة للحصول على البيانات الخاصة بأحد الأشخاص، فسيعد هذا خرقًا واضحًا للأمانسسة. وبالطريقسسة ذاتهسسا، بحسستفظ الأطبسساء والهيئسسات الحكومية و هيئات الائتمان بمعلومات ـ سواء حساسة أم خاصية ـ عن الكثير من الأشخاص. وفي أي مجتمع حر ، لديك الحق في التأكد من أن المعلومات الخاصة بك لن يساء استخدامها. ولذلك، في الكثير من الدول، يتم الحفاظ على هذا الحق بمقتضبي قوانين حماية البيانات.

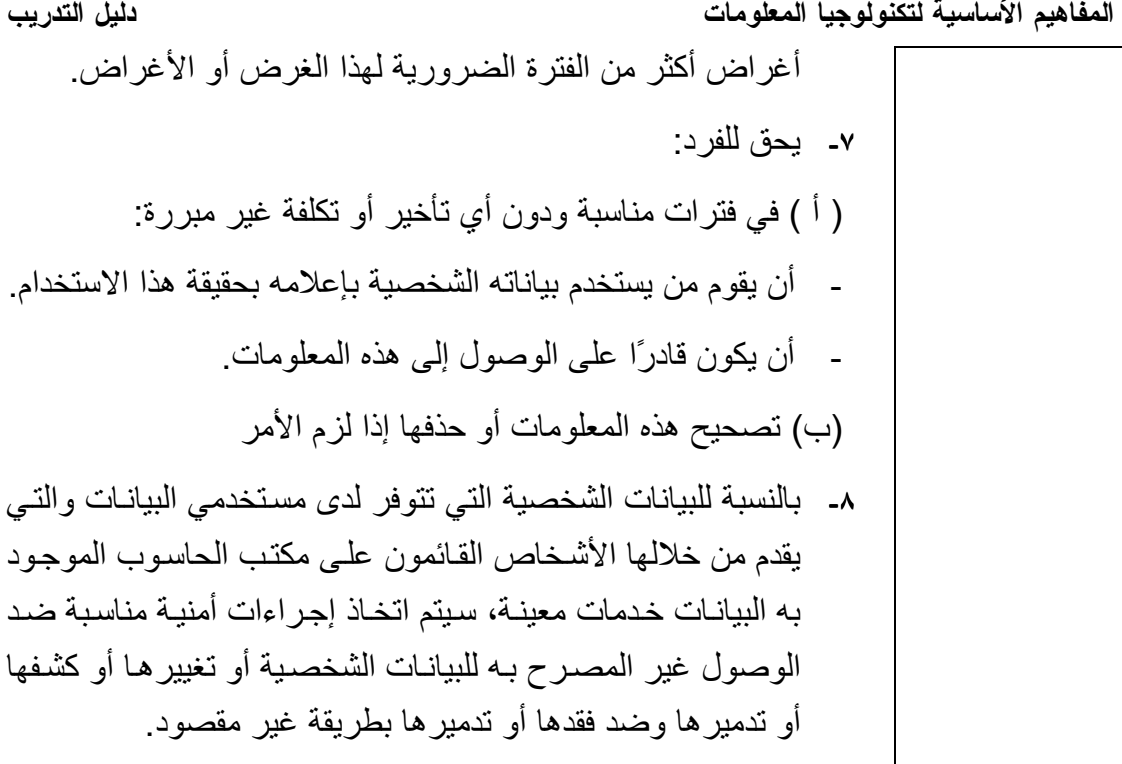